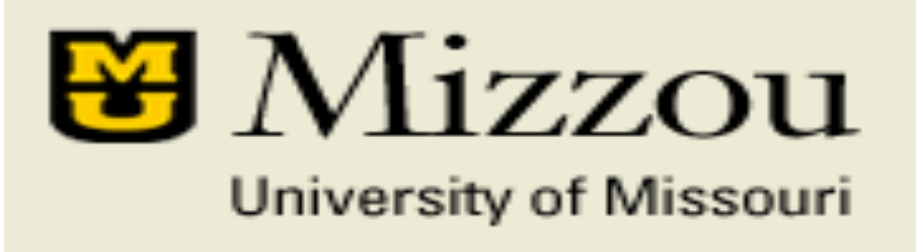

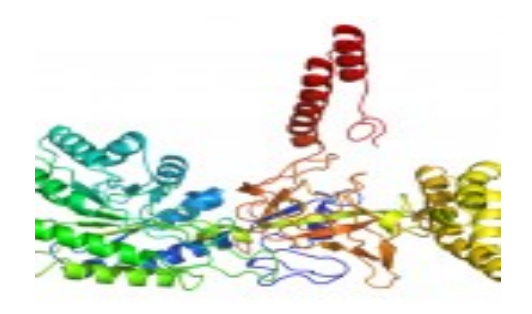

#### **Template Based Protein Structure Modeling**

**Jianlin Cheng, PhD** 

Associate Professor Computer Science Department Informatics Institute University of Missouri, Columbia 2014

#### **Sequence, Structure and Function**

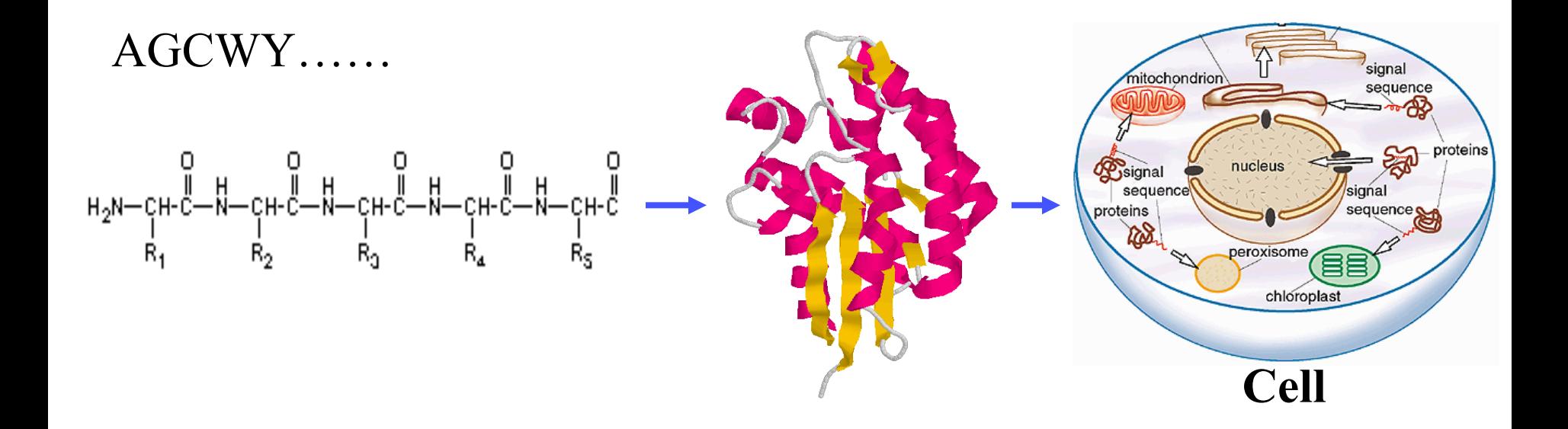

### **Protein Structure Determination**

- X-ray crystallography
- Nuclear Magnetic Resonance (NMR) Spectroscopy
- X-ray: any size, accurate (1-3 Angstrom  $(10^{-10} \text{ m})$ , sometime hard to grow crystal
- NMR: small to medium size, moderate accuracy, structure in solution

# **X-Ray Crystallography**

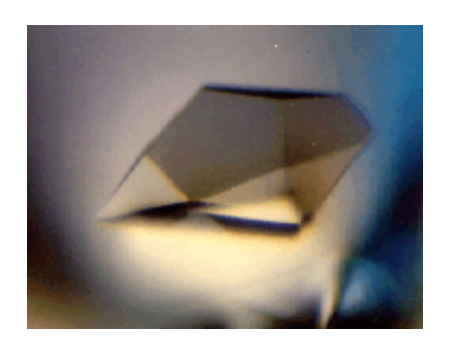

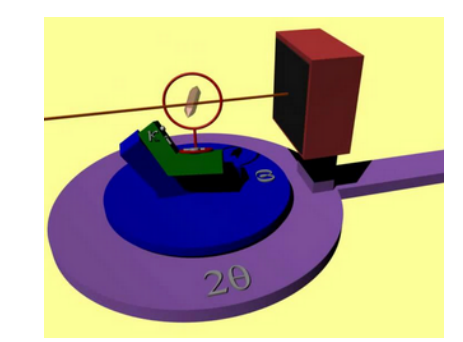

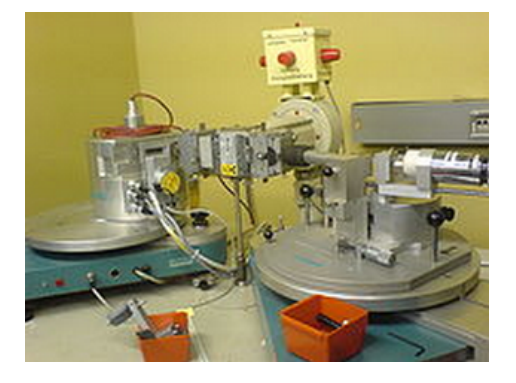

#### A protein crystal Mount a crystal Diffractometer

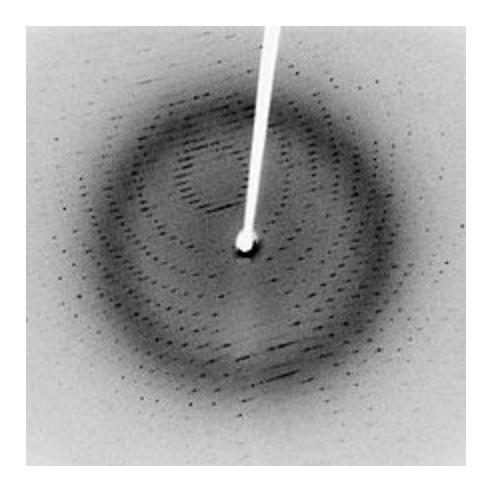

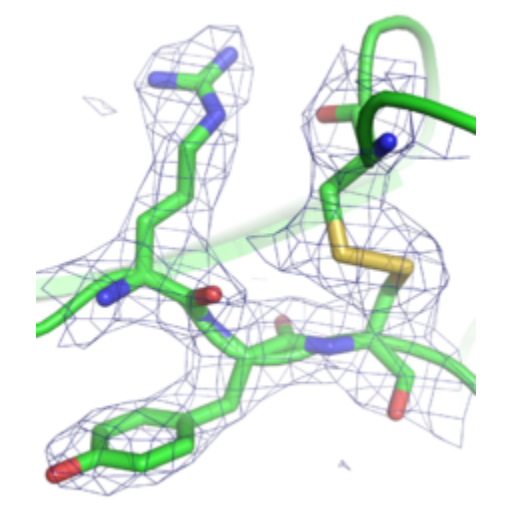

Diffraction Protein structure

#### Wikipedia

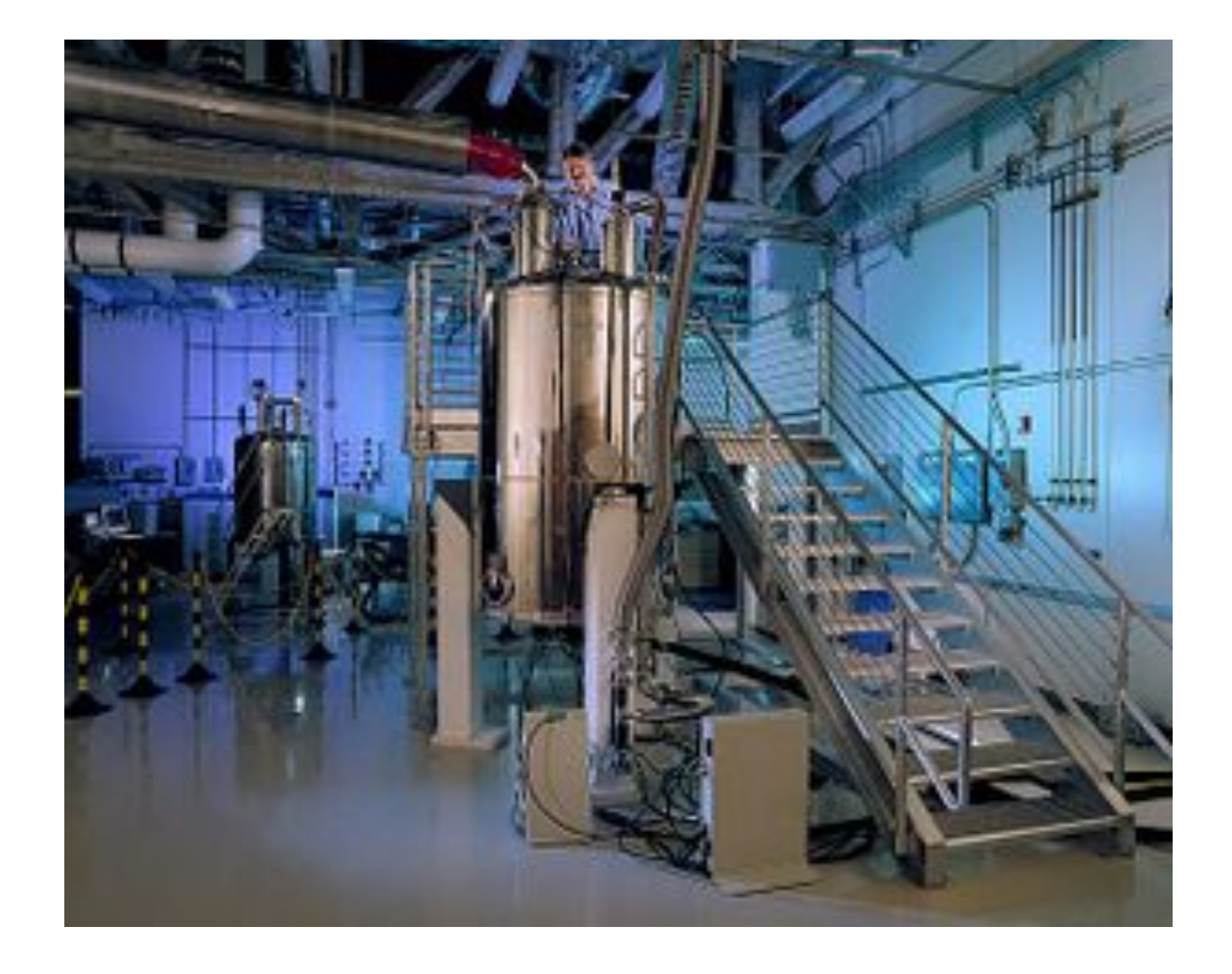

Pacific Northwest National Laboratory's high magnetic field (800 MHz, 18.8 T) NMR spectrometer being loaded with a sample. **Wikipedia, the free encyclopedia** 

# **Storage in Protein Data Bank**

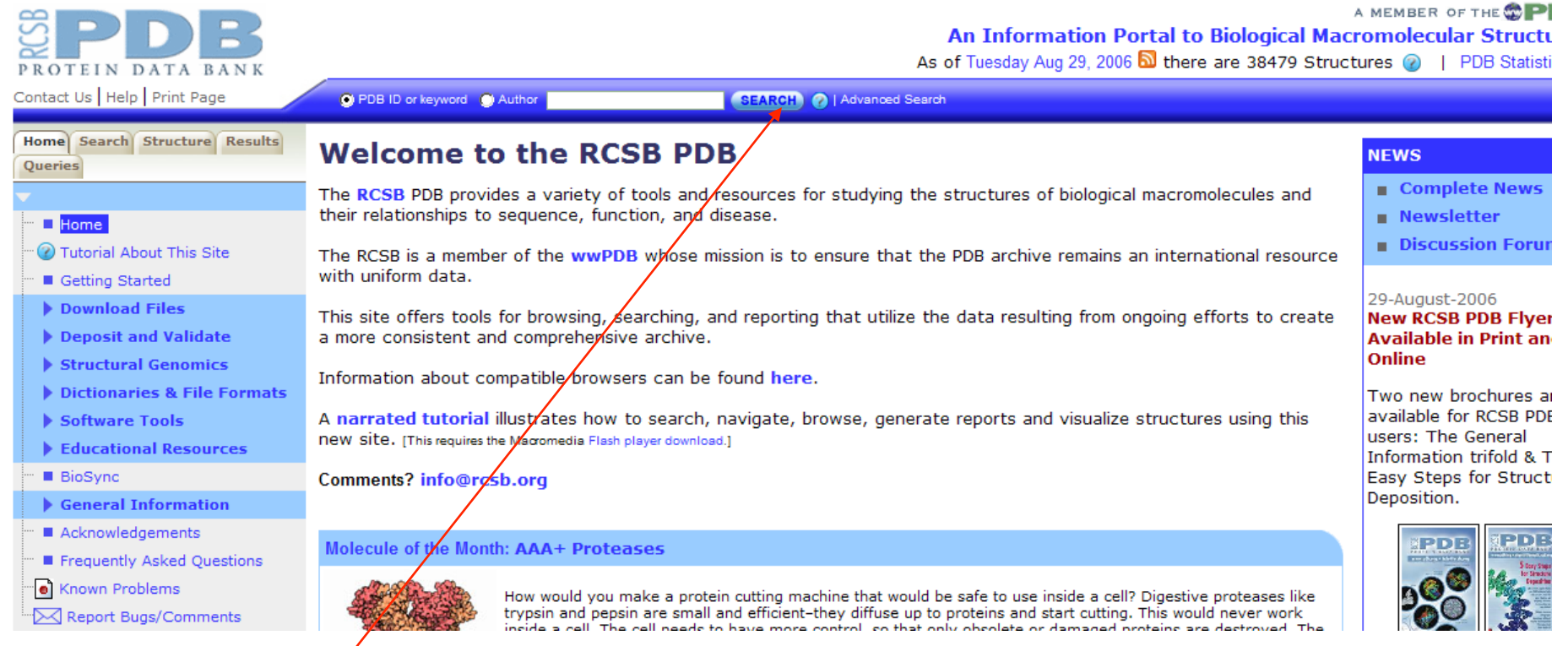

#### Search database

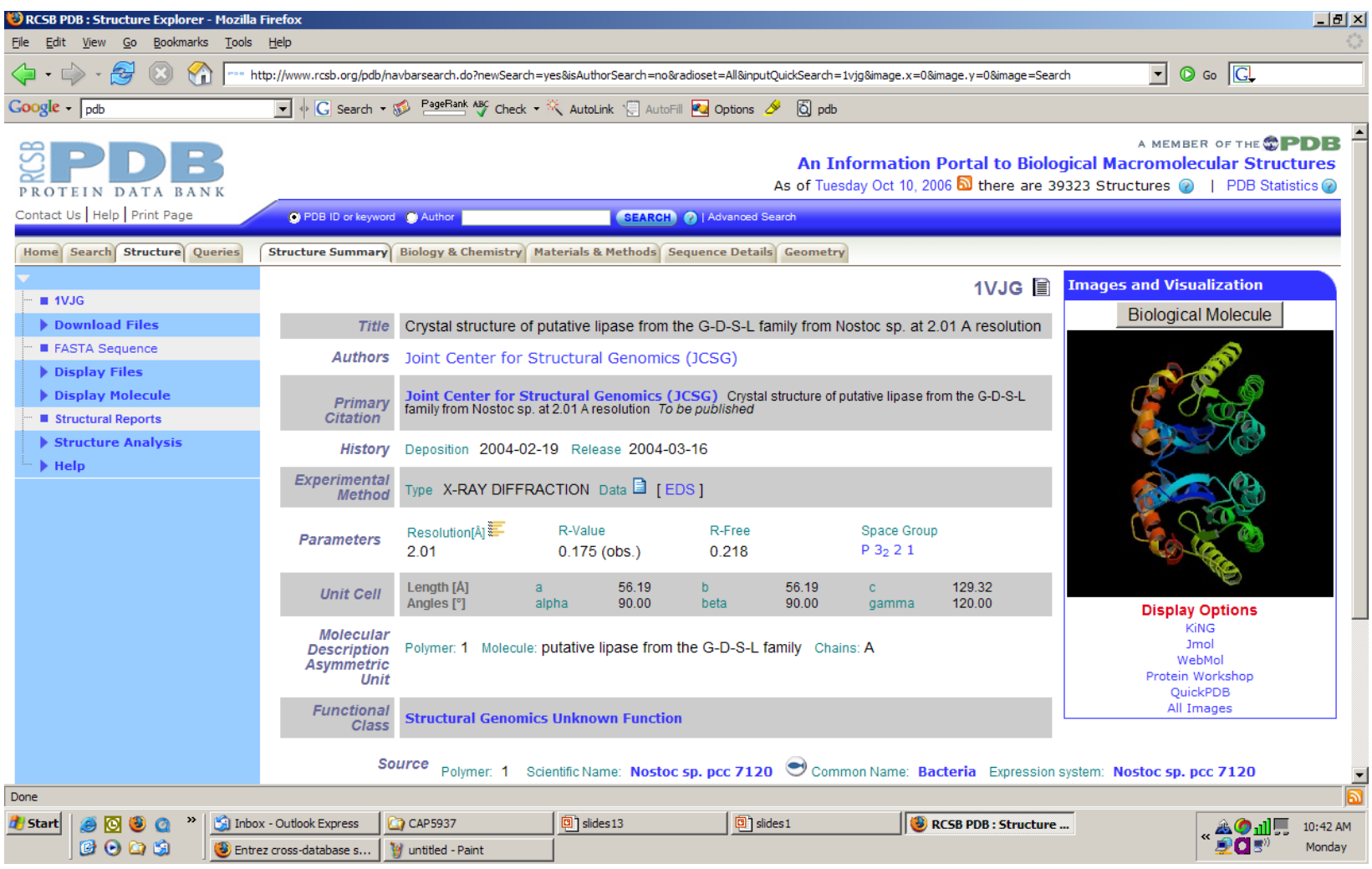

Search protein 1VJG

#### **PDB Format (2C8Q, insulin)**

```
HEADER HORMONE
                                               06-DEC-05 2C80
TITLE INSULINE (1SEC) AND UV LASER EXCITED FLUORESCENCE
COMPND MOL ID: 1;
COMPND 2 MOLECULE: INSULIN A CHAIN:
COMPND 3 CHAIN: A:
COMPND 4 MOL ID: 2;
COMPND 5 MOLECULE: INSULIN B CHAIN;
COMPND 6 CHAIN: B
SOURCE MOL ID: 1;
SOURCE 2 ORGANISM SCIENTIFIC: HOMO SAPIENS;
SOURCE 3 ORGANISM COMMON: HUMAN;
SOURCE 4 ORGAN: PANCREAS;
SOURCE 5 MOL ID: 2;
SOURCE 6 ORGANISM SCIENTIFIC: HOMO SAPIENS;
SOURCE 7 ORGANISM COMMON: HUMAN;
SOURCE 8 ORGAN: PANCREAS
KEYWDS LASER, UV, CARBOHYDRATE METABOLISM, HORMONE, DIABETES
KEYWDS 2 MELLITUS, GLUCOSE METABOLISM
EXPDTA X-RAY DIFFRACTION
AUTHOR X.VERNEDE, B.LAVAULT, J.OHANA, D.NURIZZO, J.JOLY, L.JACQUAMET,
AUTHOR 2 F. FELISAZ, F. CIPRIANI, D. BOURGEOIS
REVDAT 1 08-MAR-06 2C8Q 0
JRNL AUTH X.VERNEDE, B.LAVAULT, J. OHANA, D. NURIZZO, J. JOLY,
JRNL AUTH 2 L. JACQUAMET, F. FELISAZ, F. CIPRIANI, D. BOURGEOIS
JRNL     TITL UV LASER-EXCITED FLUORESCENCE AS A TOOL FOR THE
JRNL TITL 2 VISUALIZATION OF PROTEIN CRYSTALS MOUNTED IN JRNL TITL 3 LOOPS.
JRNL REF ACTA CRYSTALLOGR., SECT.D V. 62 253 2006
JRNL REFN ASTM ABCRE6 DK ISSN 0907-4449
REMARK 2
REMARK 2 RESOLUTION. 1.95 ANGSTROMS.
REMARK 3
REMARK 3 REFINEMENT.
REMARK 3 PROGRAM : REFMAC 5.2.0005
REMARK 3 AUTHORS : MURSHUDOV, VAGIN, DODSON
REMARK 3
REMARK 3 REFINEMENT TARGET : MAXIMUM LIKELIHOOD
```
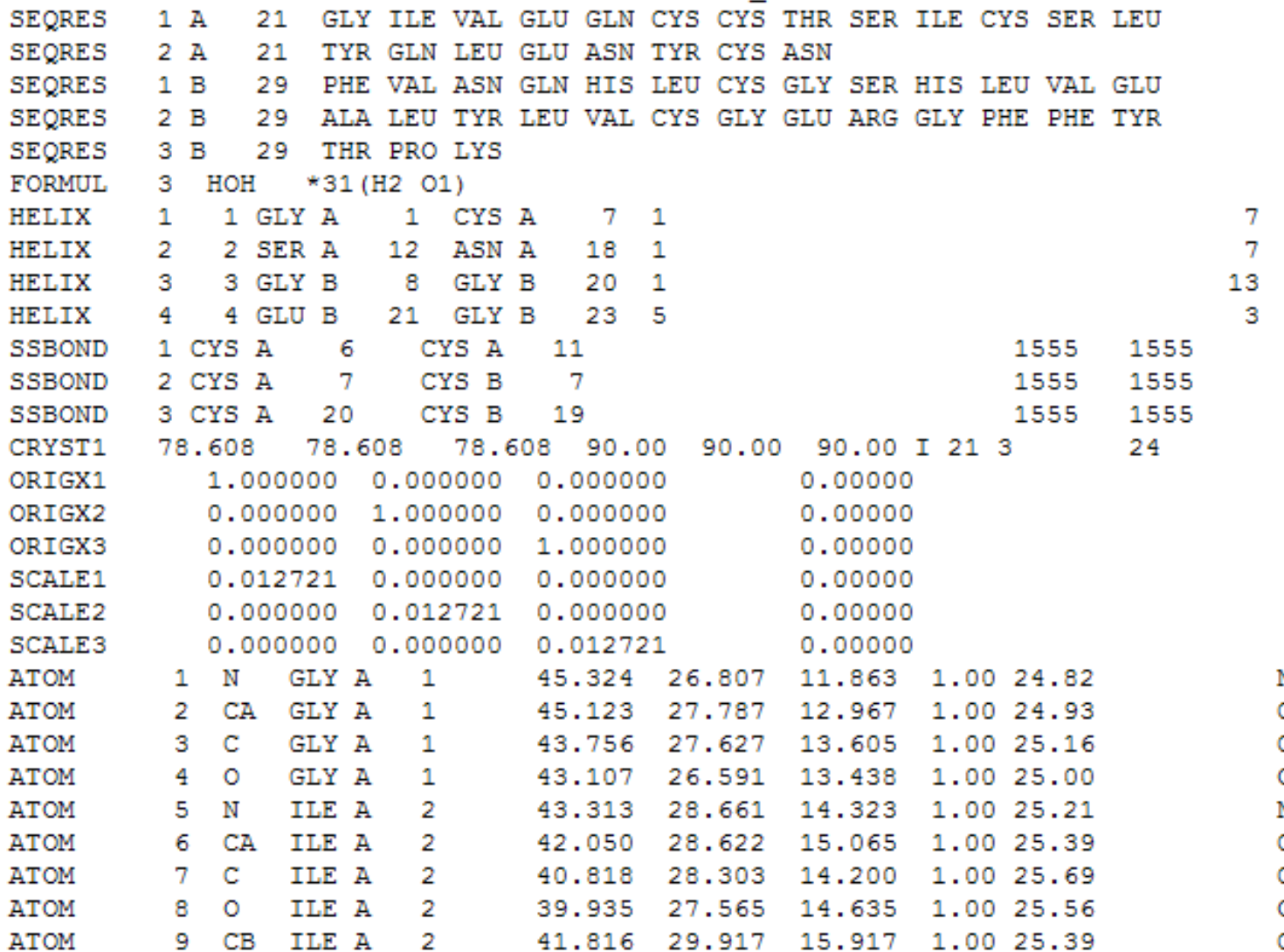

J J D V c<br>c<br>c<br>c

### **Structure Visualization**

- Rasmol (http://www.umass.edu/microbio/rasmol/ getras.htm)
- MDL Chime (plug-in) (http://www.mdl.com/ products/framework/chime/)
- Protein Explorer (http://molvis.sdsc.edu/protexpl/ frntdoor.htm)
- **Jmol: http://jmol.sourceforge.net/**
- **Pymol: http://pymol.sourceforge.net/**

# **Jmol Demo (1CRN)**

- Identify residues
- Recognize atoms
- Recognize peptide bonds
- Identify backbone
- Identify side chain
- Analyze different visualization style

# **Protein Folding**

#### http://www.youtube.com/watch?v=fvBO3TqJ6FE&feature=fvw

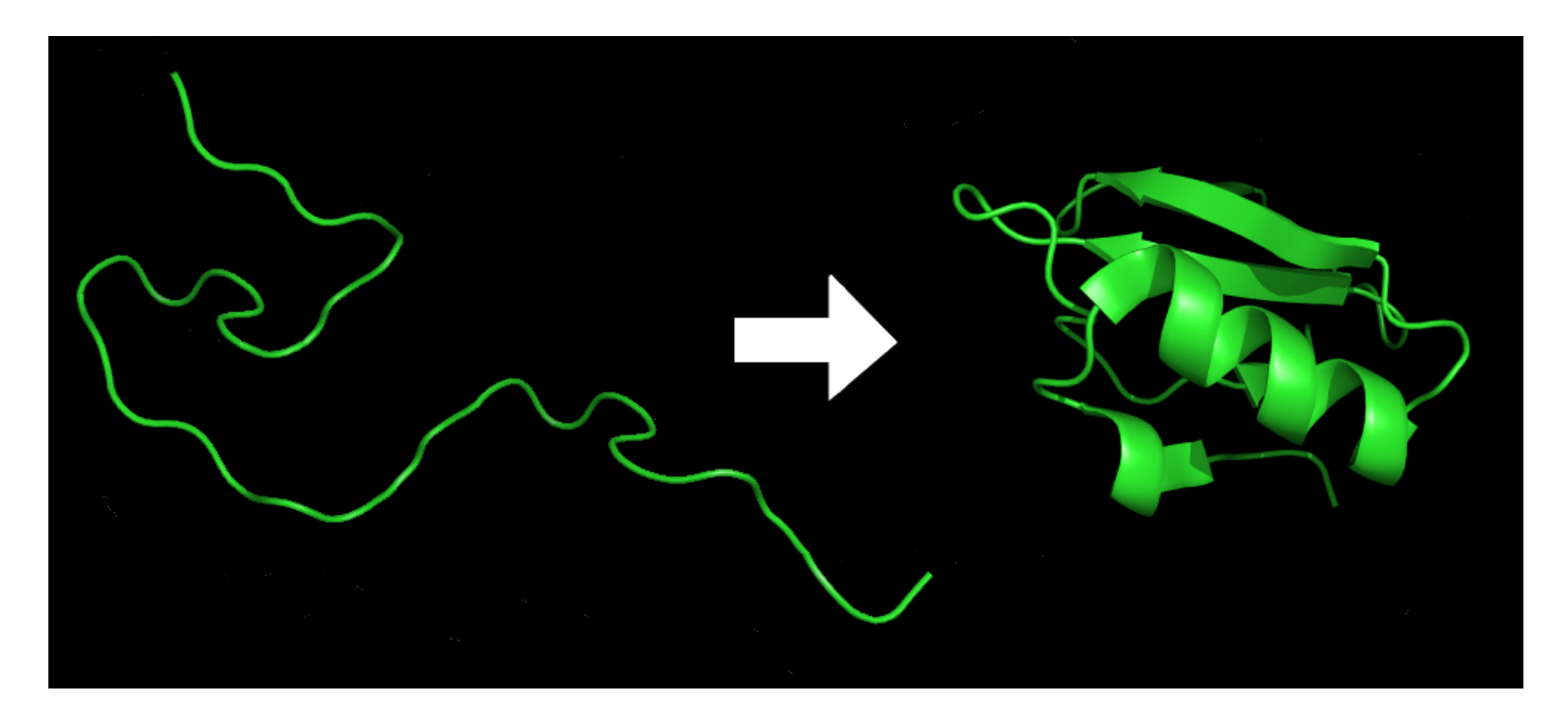

#### **Alpha-Helix**

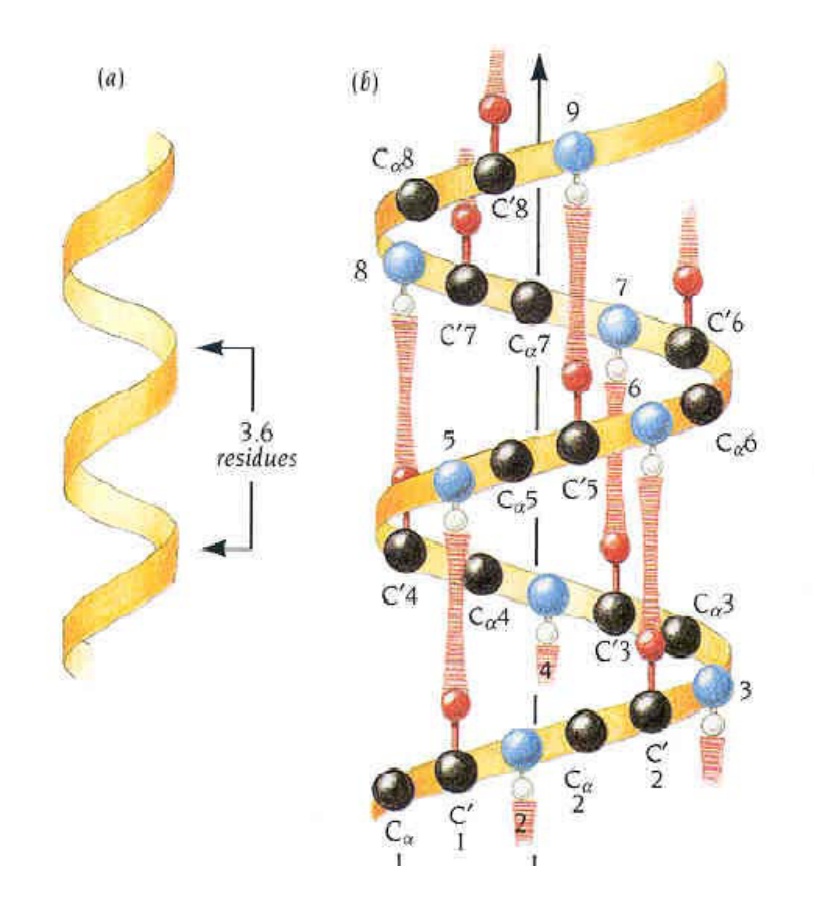

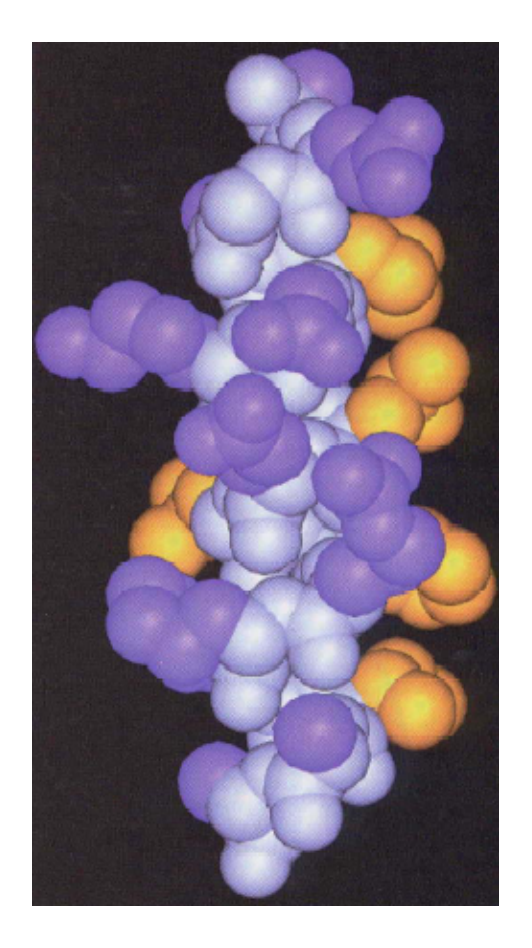

Jurnak, 2003

#### **Beta-Sheet**

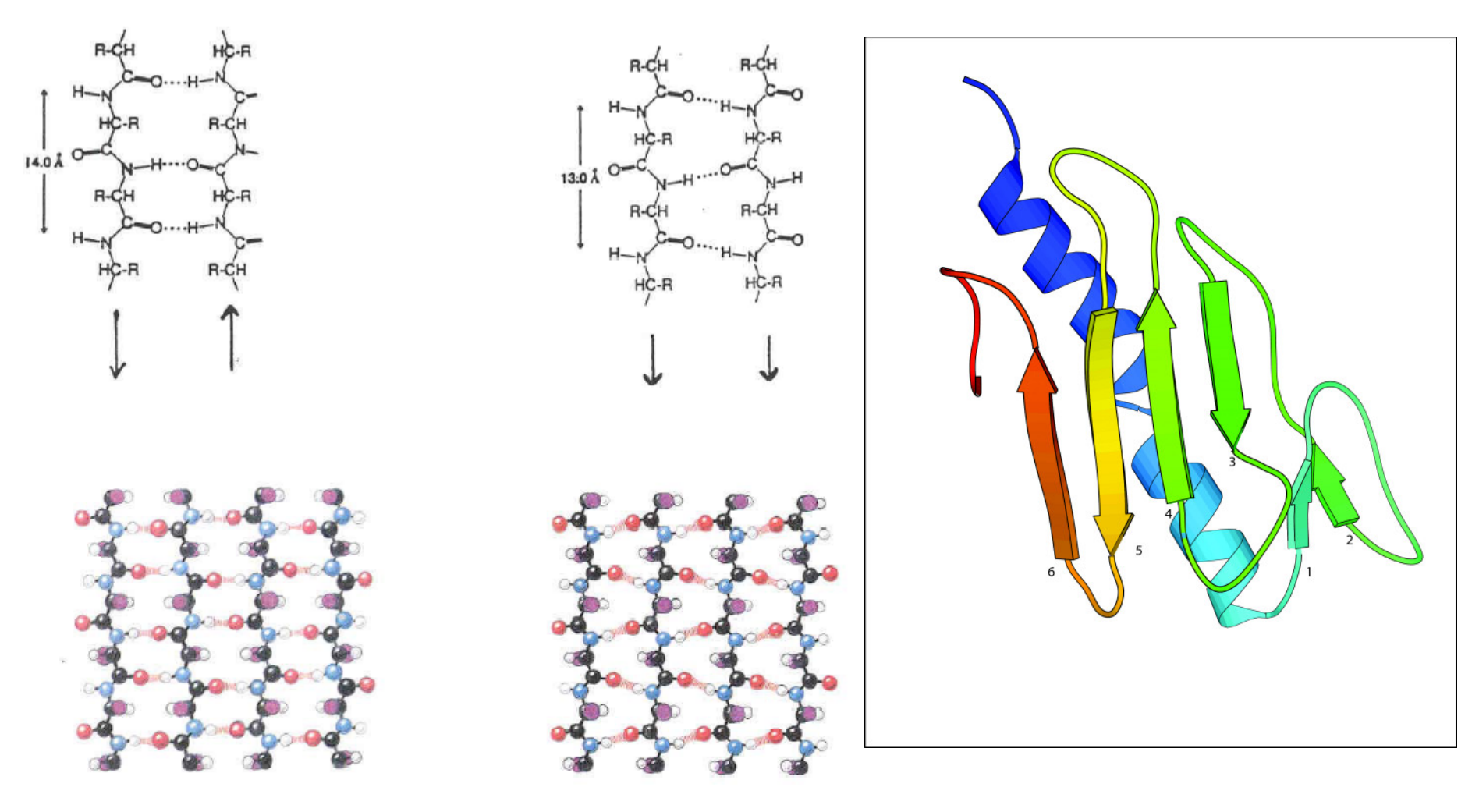

Anti-Parallel Parallel

#### **Beta-Sheet**

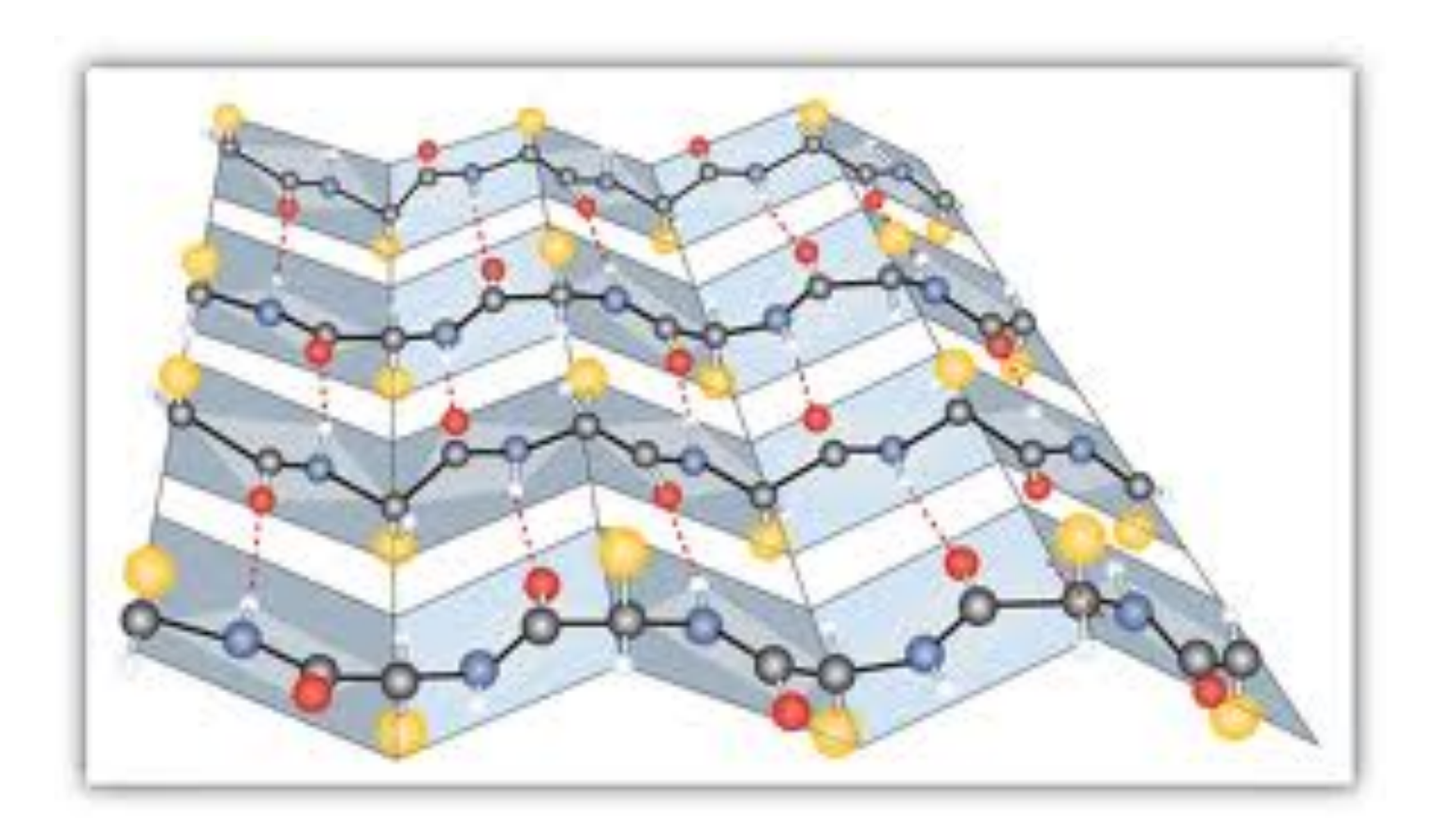

### **Non-Repetitive Secondary Structure**

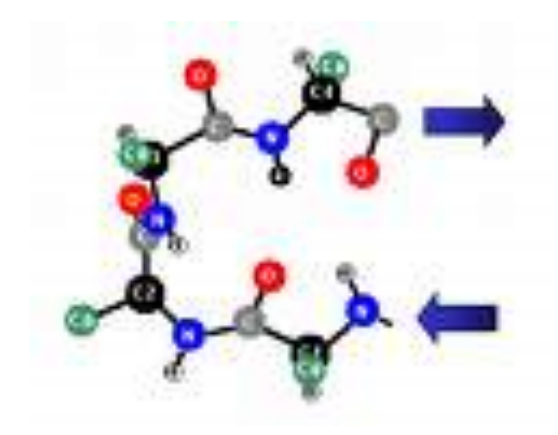

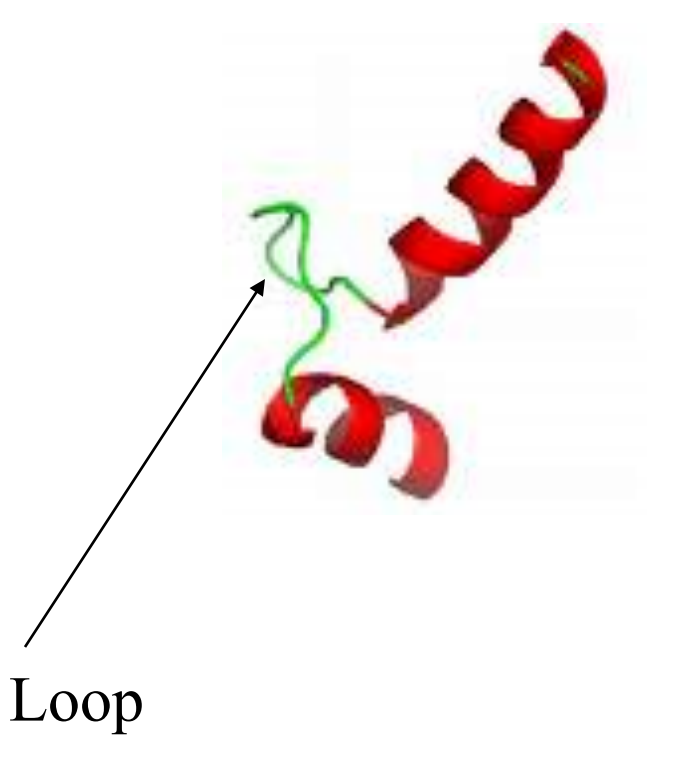

Beta-Turn

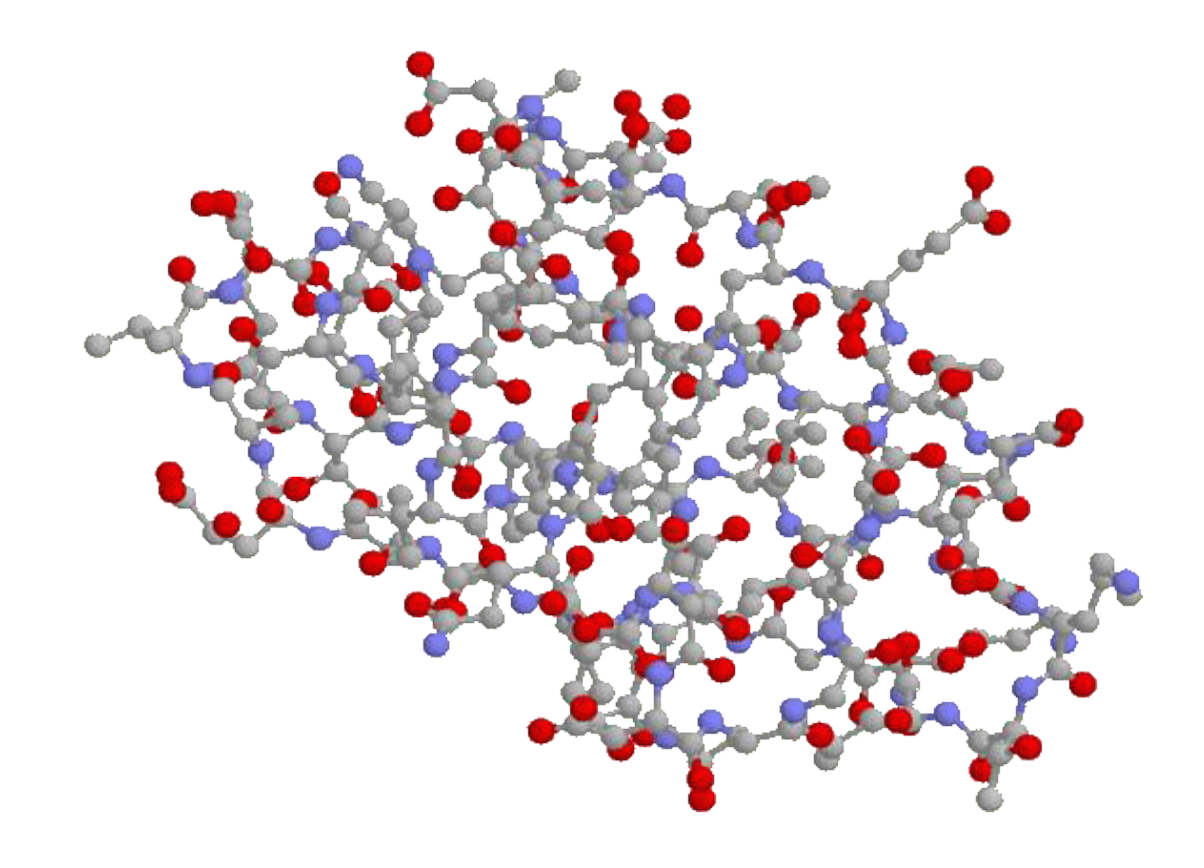

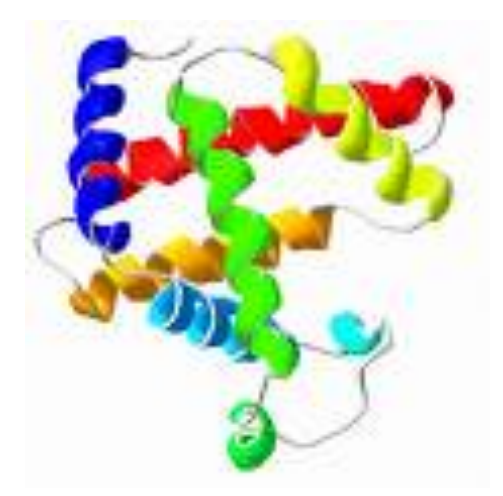

myoglobin tertiary structure (all atom)

# **Quaternary Structure: Complex**

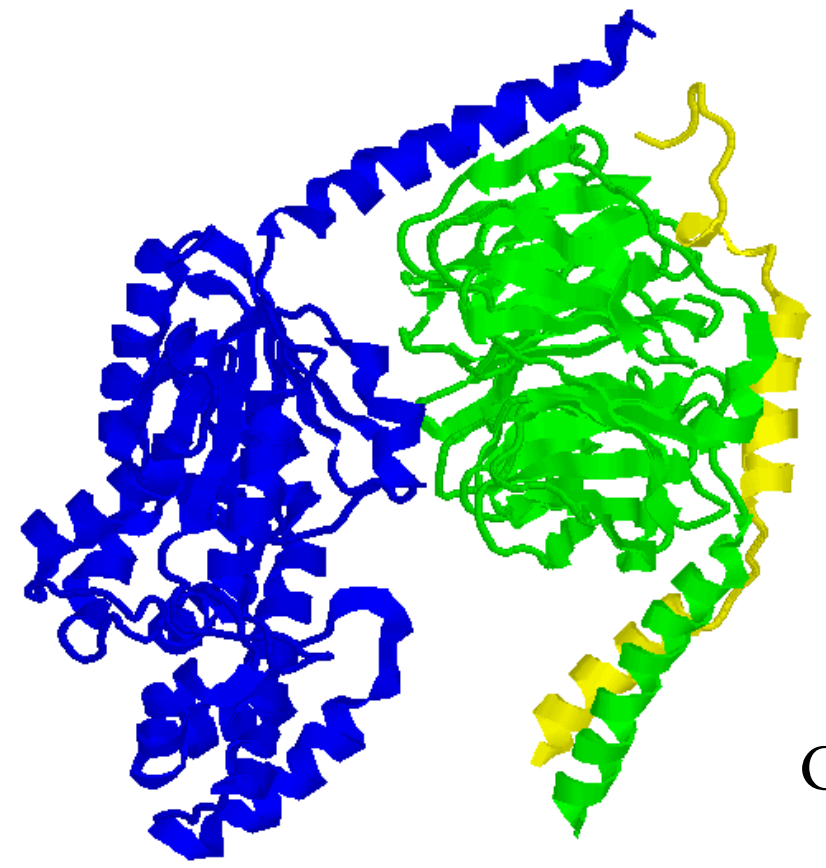

#### G-Protein Complex

# **Structure Analysis**

- Assign secondary structure for amino acids from 3D structure
- Generate solvent accessible area for amino acids from 3D structure
- Most widely used tool: DSSP (Dictionary of Protein Secondary Structure: Pattern Recognition of Hydrogen-Bonded and Geometrical Features. **Kabsch and Sander, 1983**)

DSSP server: http://bioweb.pasteur.fr/seqanal/interfaces/dssp-simple.html DSSP download: http://swift.cmbi.ru.nl/gv/dssp/

#### **DSSP Code**:

 $H = alpha helix$ 

 $G = 3$ -helix (3/10 helix)

 $I = 5$  helix (pi helix)

 $B$  = residue in isolated beta-bridge

- $E =$  extended strand, participates in beta ladder
- $T =$ hydrogen bonded turn
- $S = bend$
- $Blank = loop$

#### **DSSP Web Service**

#### **DSSP** : Definition of secondary structure of proteins given a set of 3D coordinates (W.Kabsch, C. Sander)

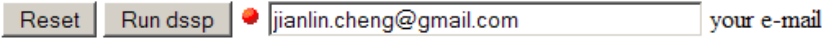

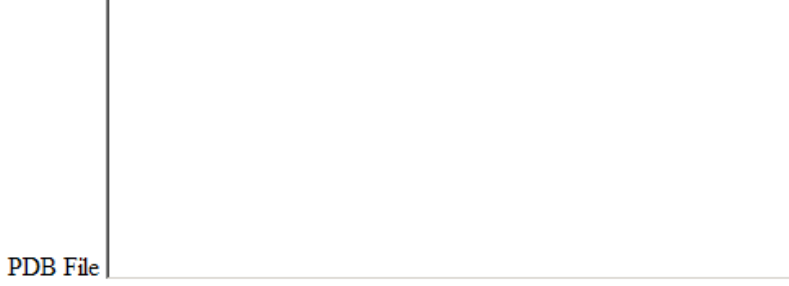

1vjg or you can instead enter a PDB id.

#### **http://bioweb.pasteur.fr/seqanal/interfaces/dssp-simple.html**

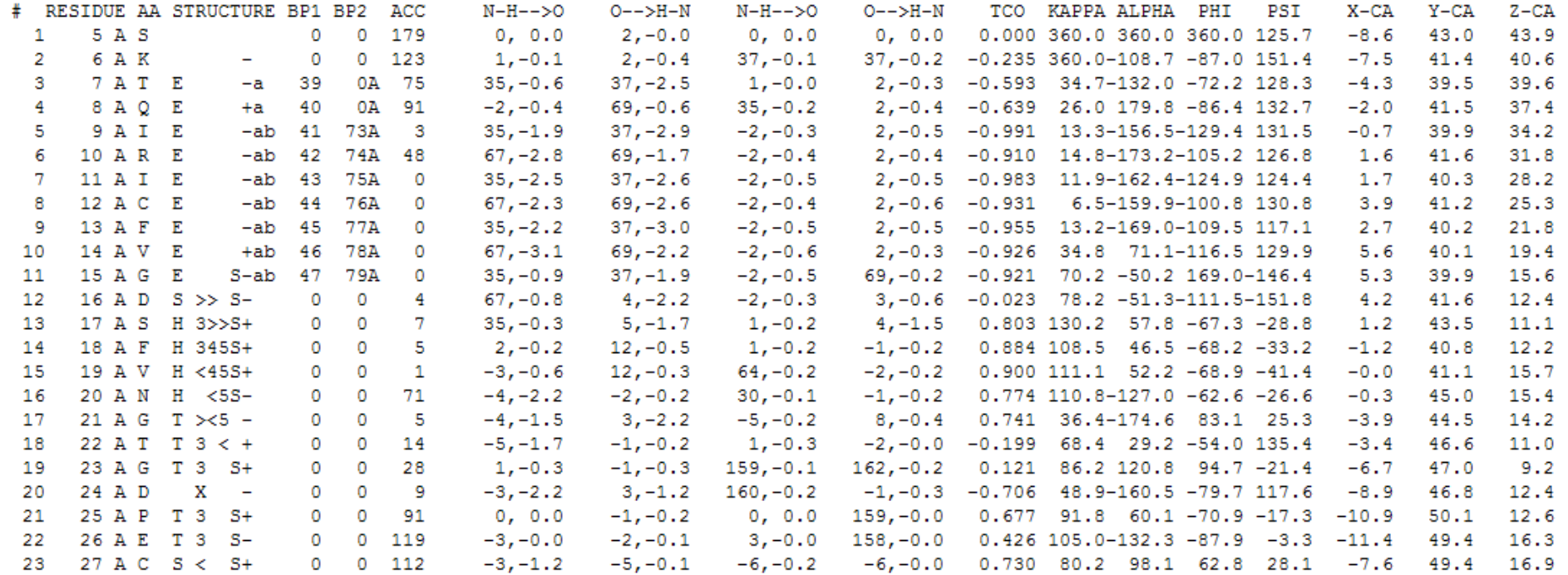

Solvent Accessibility

Amino Acids Secondary Structure

# **Solvent Accessibility**

Size of the area of an amino acid that is exposed to solvent (water).

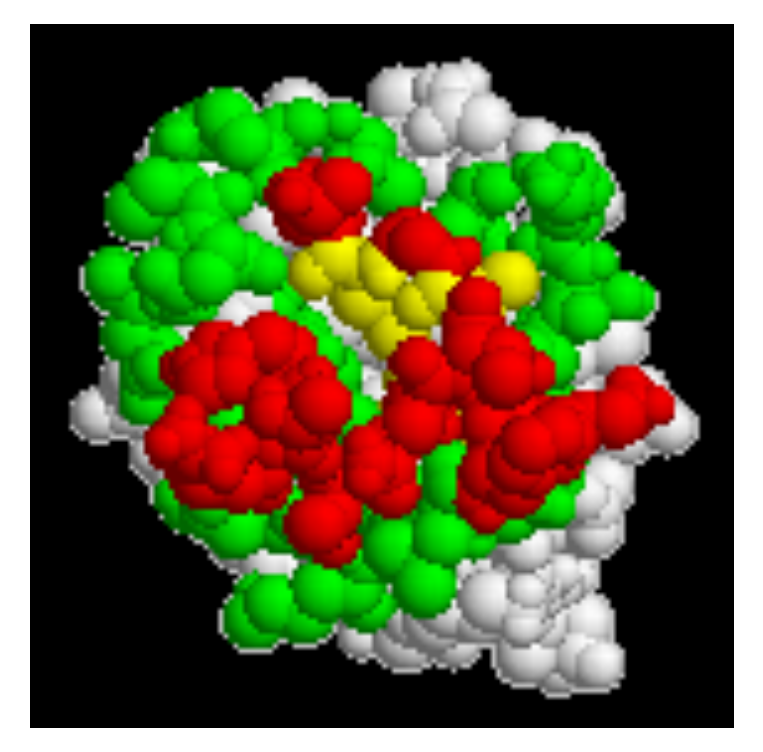

Maximum solvent accessible area for each amino acid is its whole surface area.

Hydrophobic residues like to be Buried inside (interior). Hydrophilic residues like to be exposed on the surface.

### **Dihedral Angle**

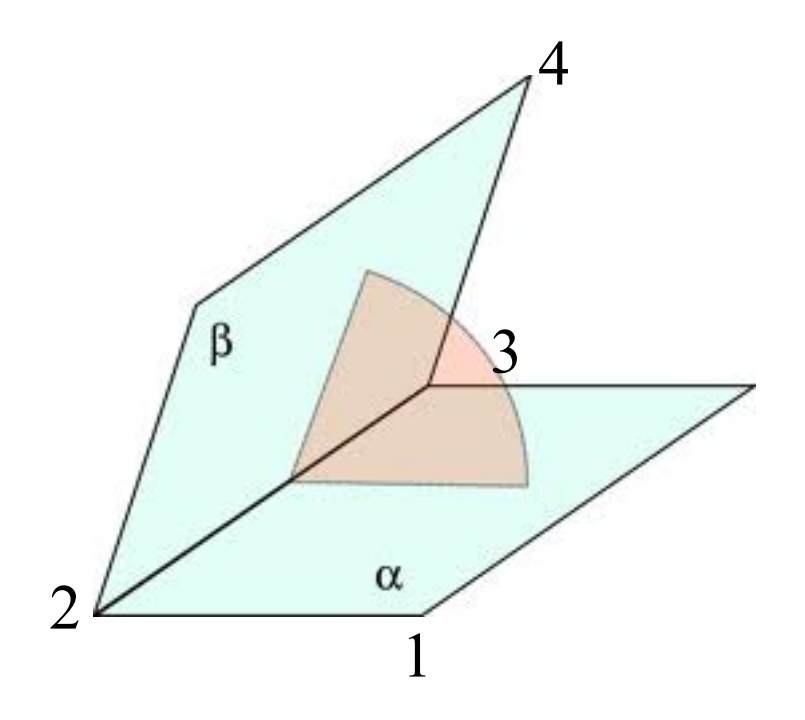

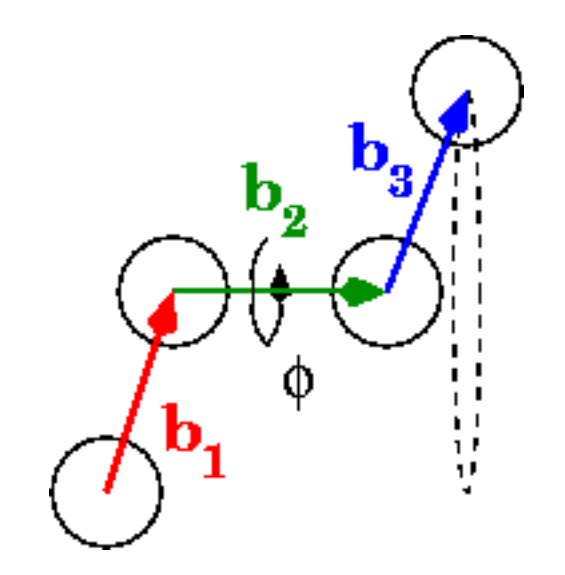

# **Project Groups**

- 15 students
- Form 3 groups

### **Dihedral / Torsion Angle**

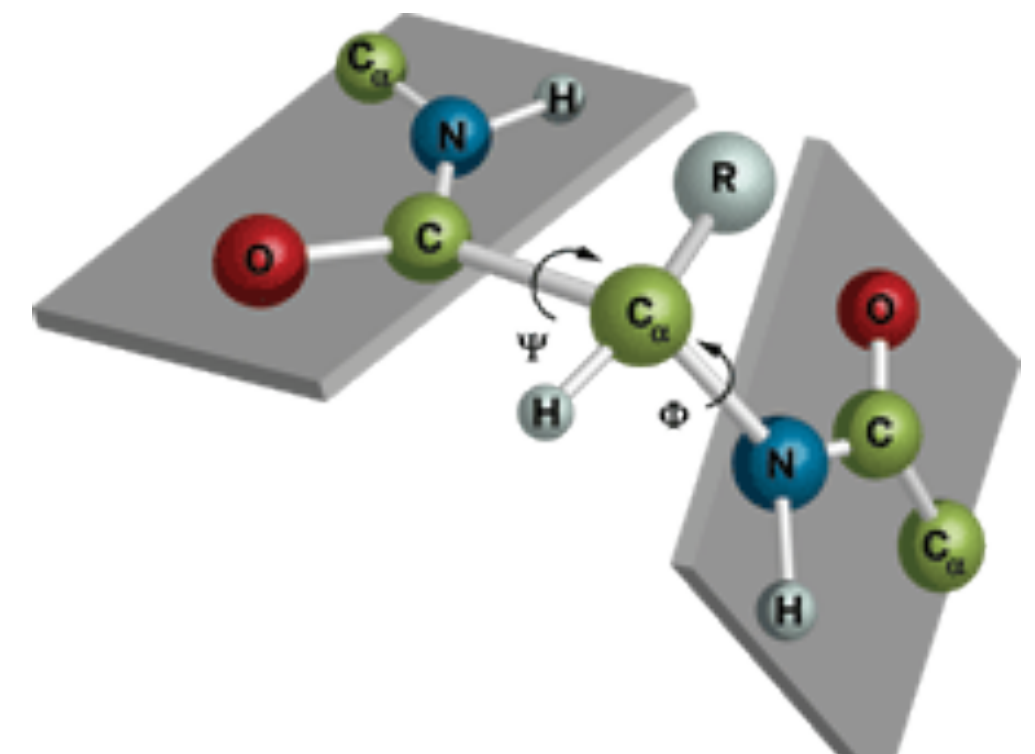

φ (phi, involving the backbone atoms C'- N-Ca-C'),  $\psi$  (psi, involving the backbone atoms N- $Ca-C'$ -N)

• http://en.wikipedia.org/wiki/Dihedral angle

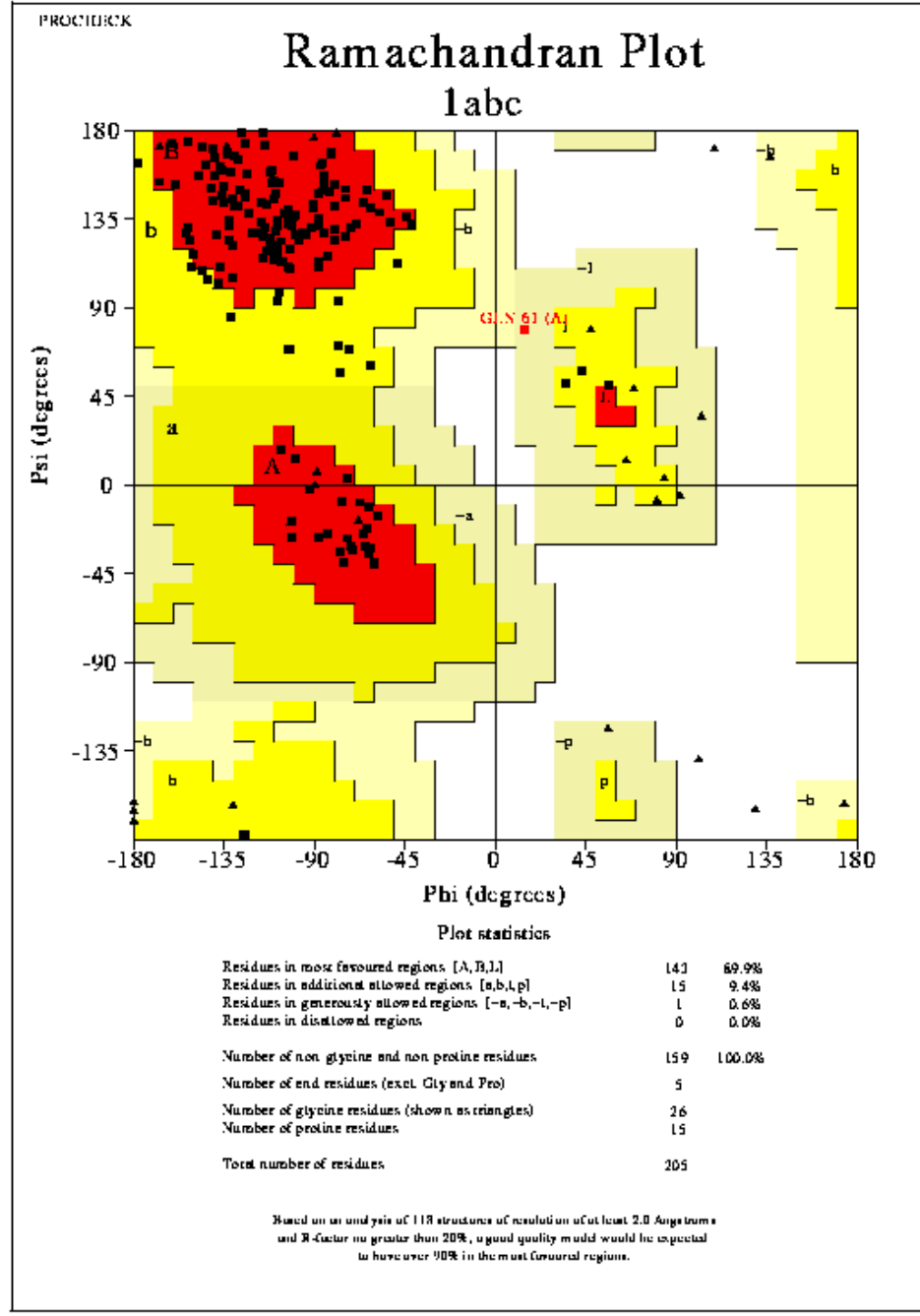

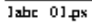

#### **Protein Structure 1D, 2D, 3D**

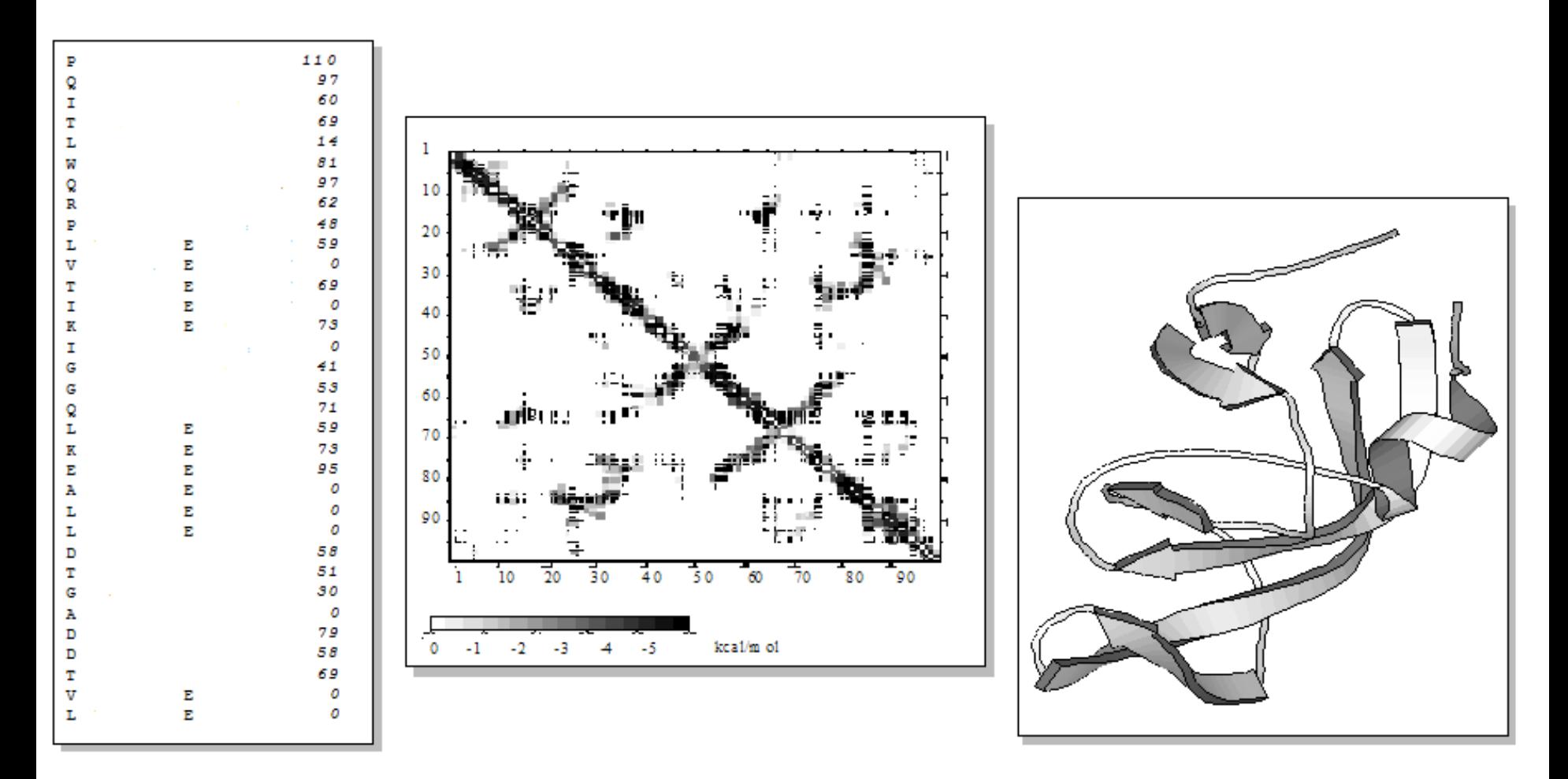

 $3D$ 

B. Rost, 2005

 $2D$ 

 $1<sub>D</sub>$ 

### **Goal of Structure Prediction**

- Epstein & Anfinsen, 1961: sequence uniquely determines structure
- INPUT: sequence *3D structure and function* • OUTPUT:

### **CASP – Olympics of Protein Structure Prediction**

- Critical Assessment of Techniques of Protein Structure Prediction
- $\cdot$  1994,1996,1998,2000,20 02,2004,2006, 2008, 2010, 2012
- Blind Test, Independent Evaluation

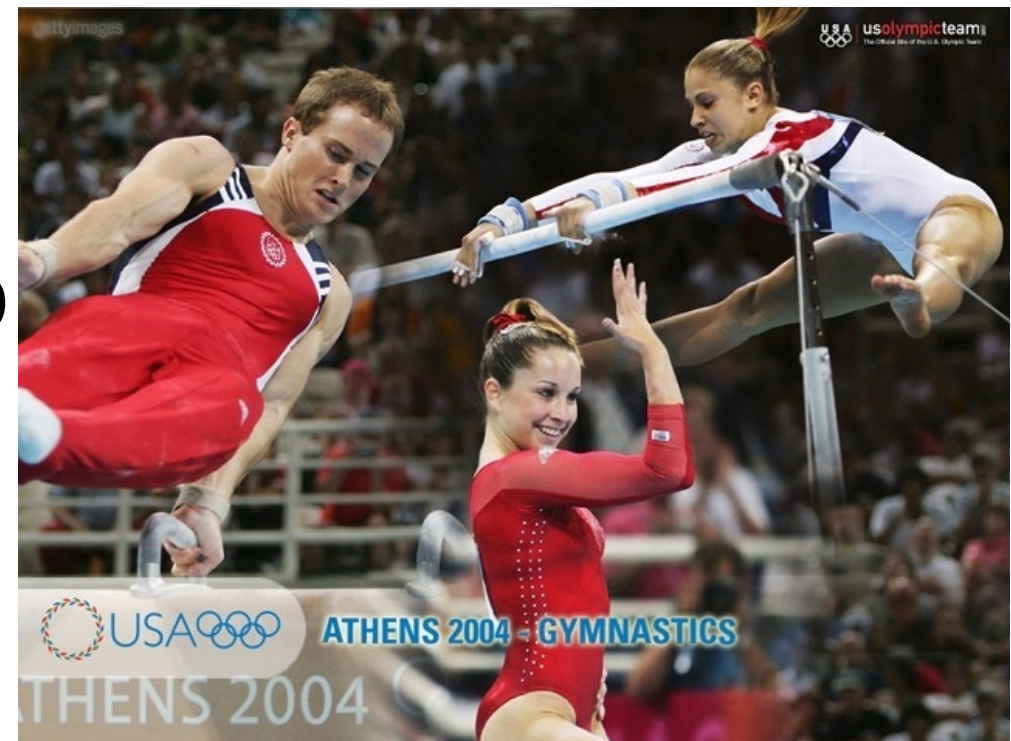

• CASP ROLL (course project,

http://predictioncenter.org/casprol/index.cgi)

• CASP10 (http://predictioncenter.org/casp10/index.cgi)

### **1D: Secondary Structure Prediction**

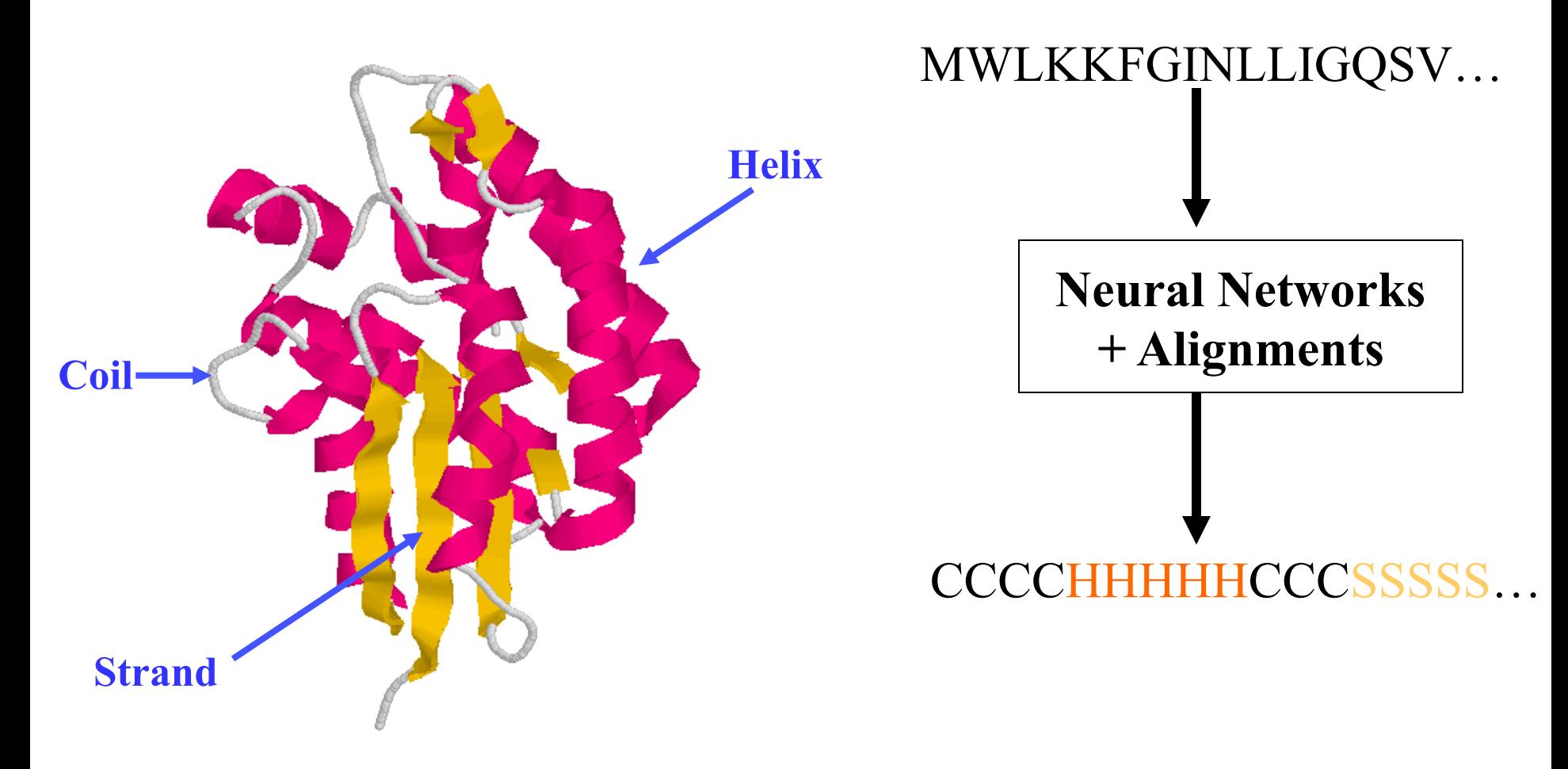

**Cheng, Randall, Sweredoski, Baldi.** *Nucleic Acid Research***, 2005** 

# **Widely Used Tools(~78-80%)**

**SSpro 4.1**: http://sysbio.rnet.missouri.edu/multicom\_toolbox/

**Distill**: http://distill.ucd.ie/porter/

**PSI-PRED**: http://bioinf.cs.ucl.ac.uk/psipred/psiform.html software is also available **SAM**: http://compbio.soe.ucsc.edu/SAM\_T08/T08-query.html

**PHD**: http://www.predictprotein.org/

### **1D: Solvent Accessibility Prediction**

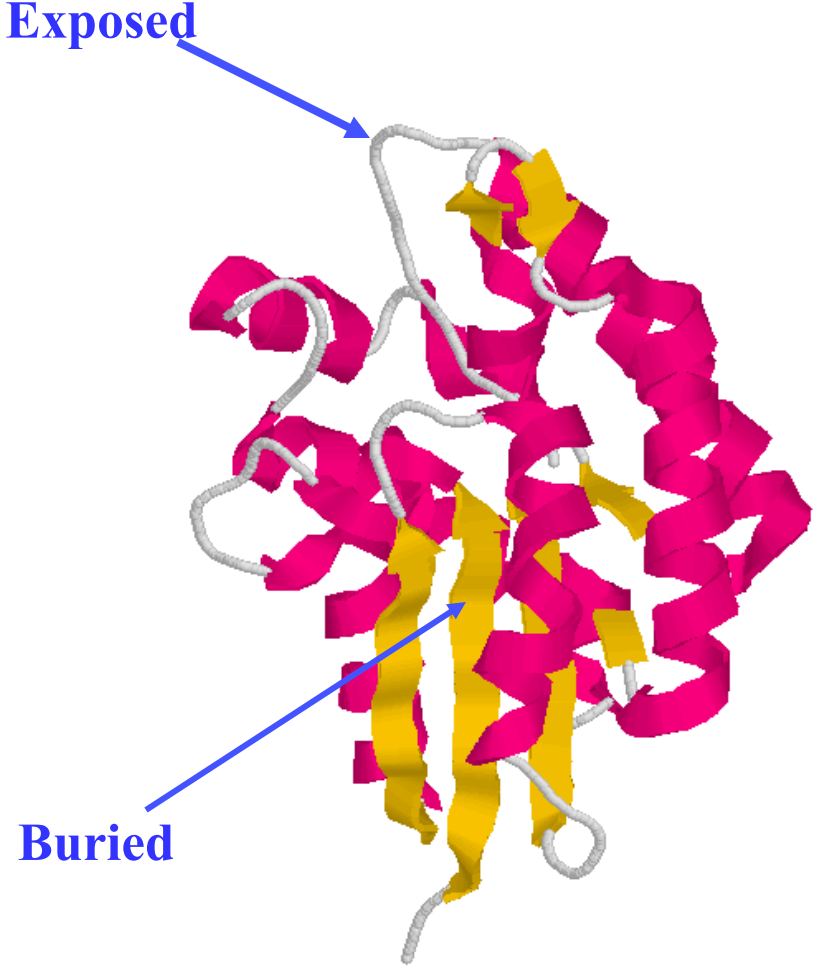

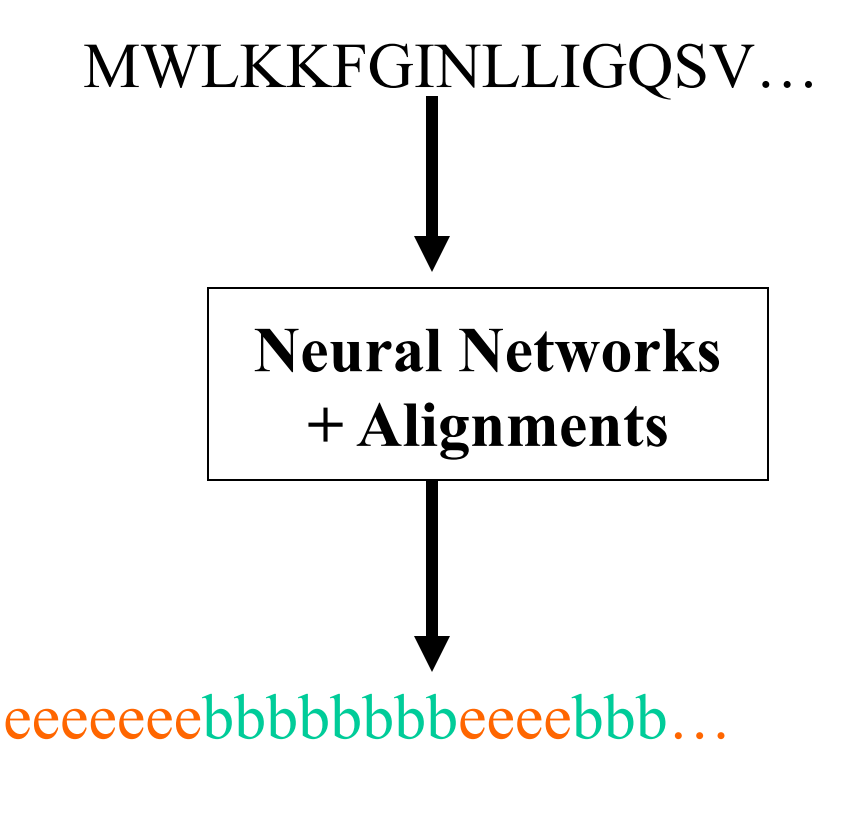

Accuracy: 79% at 25% threshold

**Cheng, Randall, Sweredoski, Baldi.** *Nucleic Acid Research***, 2005** 

# **Widely Used Tools (78%)**

- ACCpro 4.1: software: http:// sysbio.rnet.missouri.edu/multicom\_toolbox/
- **SCRATCH:** http://scratch.proteomics.ics.uci.edu/
- **PHD:** http://www.predictprotein.org/
- Distill: http://distill.ucd.ie/porter/

#### **1D: Disordered Region Prediction Using Neural Networks**

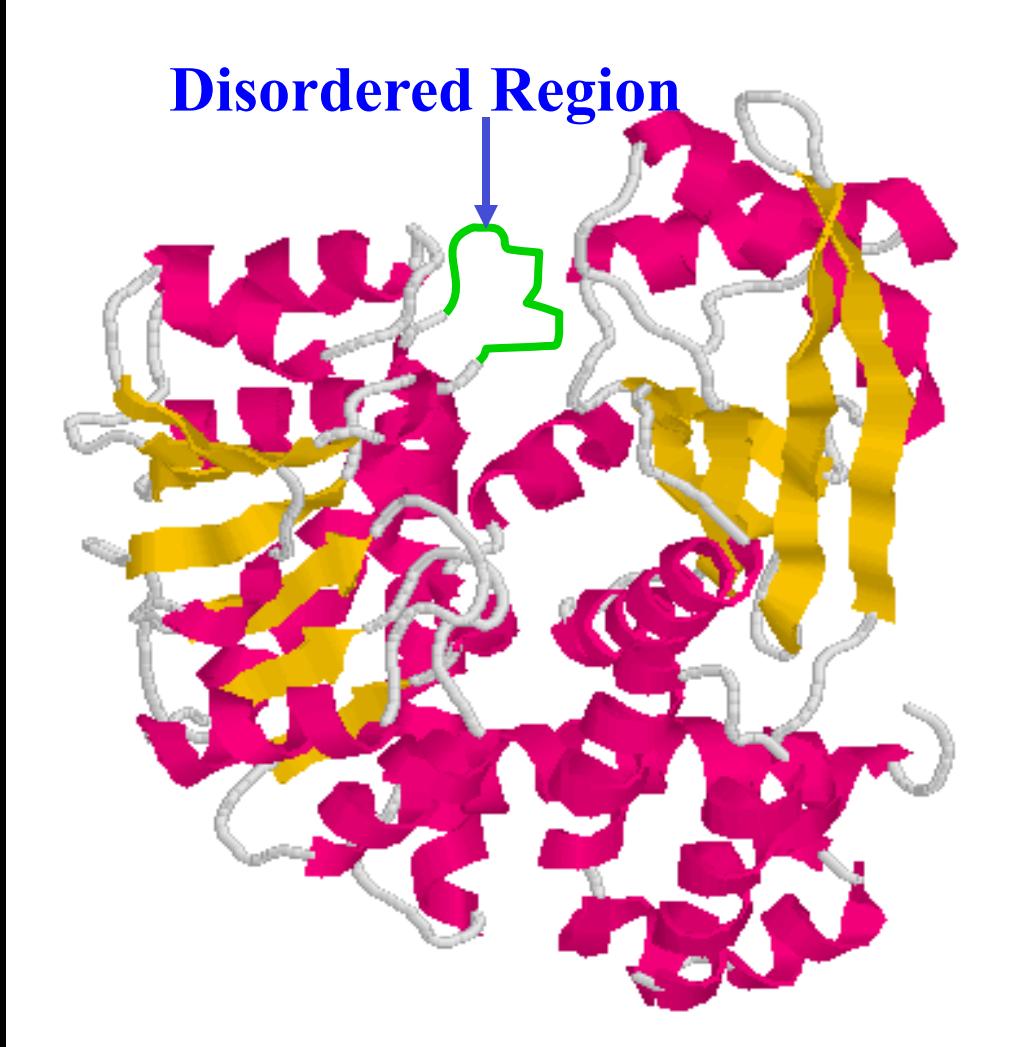

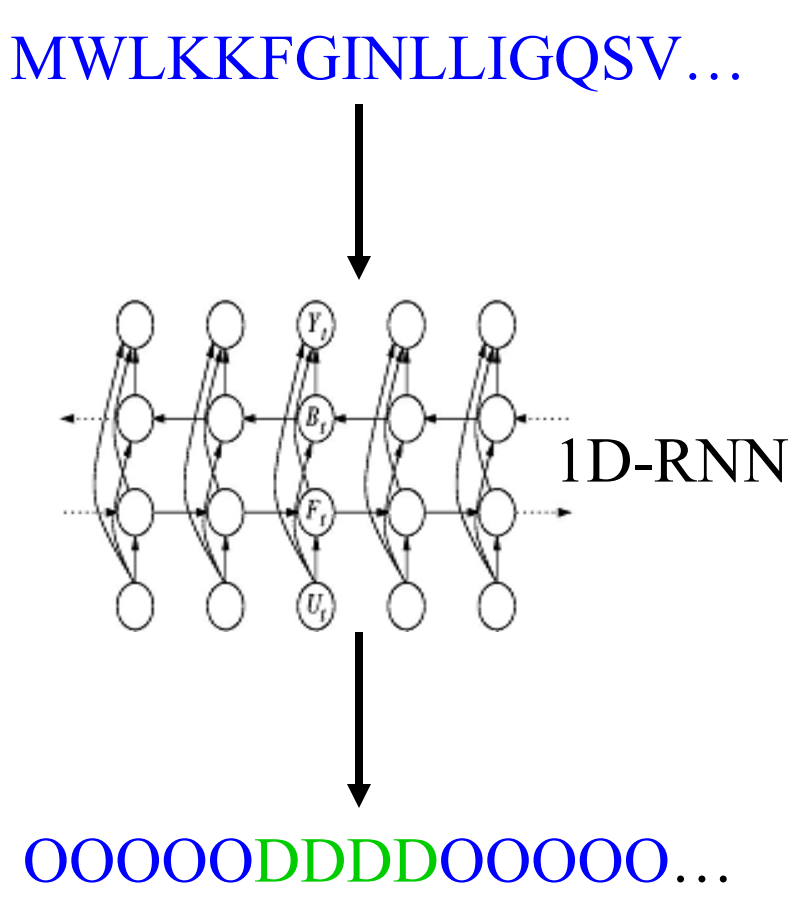

93% TP at 5% FP

**Deng, Eickholt, Cheng. BMC Bioinformatics, 2009** 

### **Tools**

**PreDisorder**: http://sysbio.rnet.missouri.edu/multicom\_toolbox/

#### **A collection of disorder predictors:**

http://www.disprot.org/predictors.php

Deng, Eickholt, Cheng. BMC Bioinformatics, 2009 & Mol. Biosystem, 2011
#### **1D: Protein Domain Prediction Using Neural Networks**

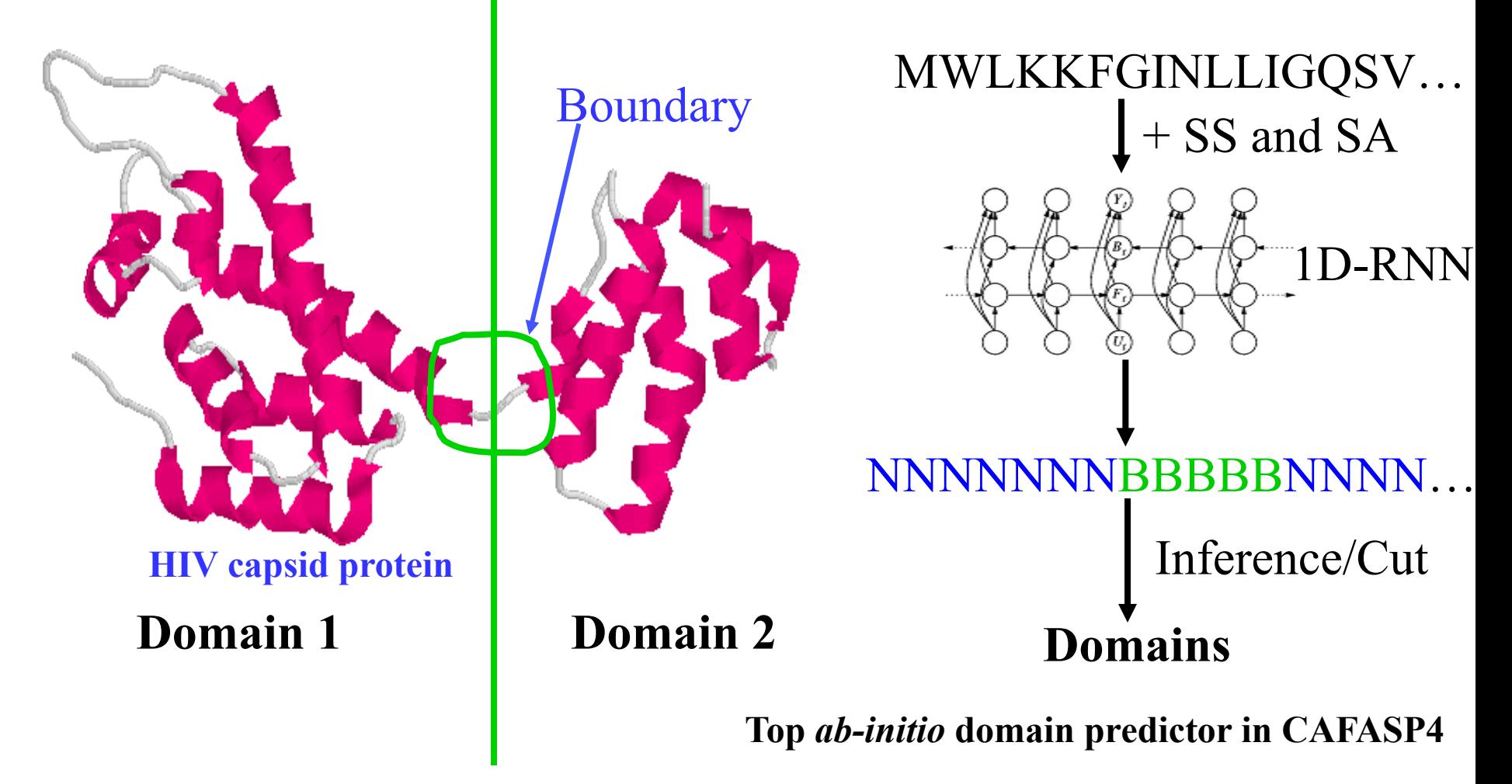

**Cheng, Sweredoski, Baldi.** *Data Mining and Knowledge Discovery***, 2006.** 

#### **DoBo**

#### Protein domain boundary prediction by integrating<br>evolutionary signals and machine learning

Have a question? Maybe it's answered in the FAQ

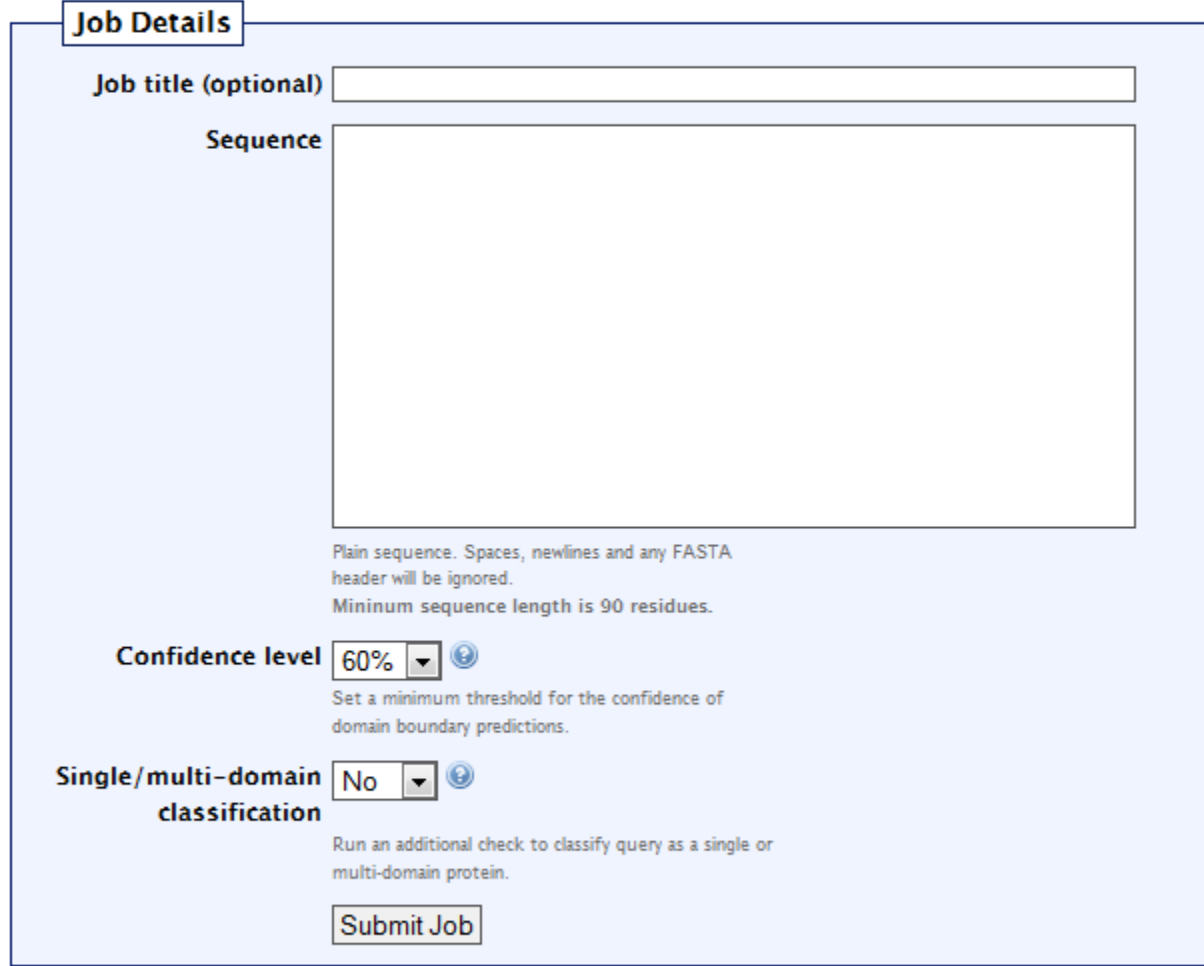

Web: http://sysbio.rnet.missouri.edu/multicom\_toolbox/index.html

#### Reference:

J. Eickholt, X. Deng, and J. Cheng. DoBo: Protein Domain Boundary Prediction by Integrating Evolutionary Signals and Machine Learning. BMC Bioinformatics. 12:43, 2011.

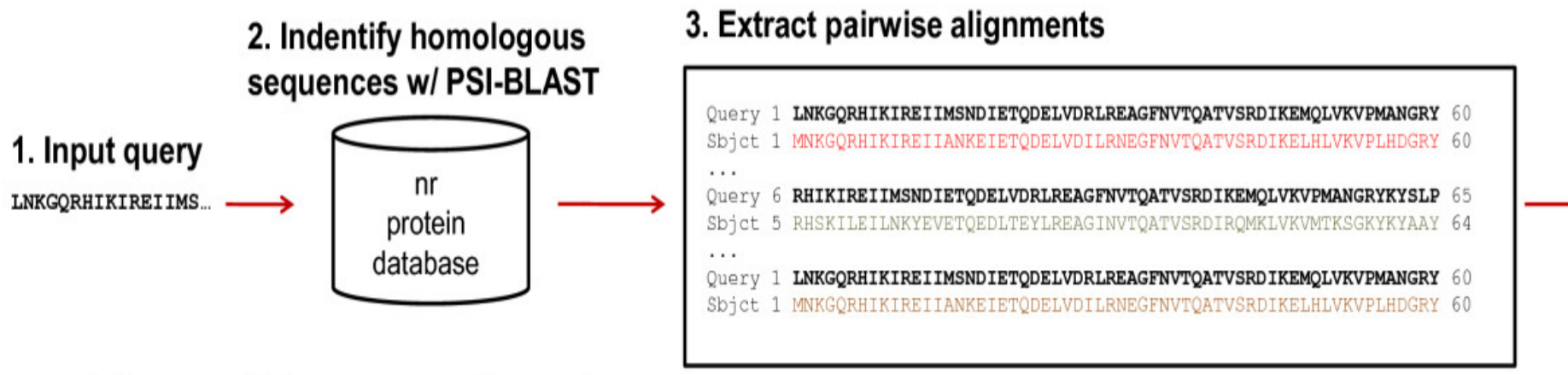

#### 4. Form multiple sequence alignment

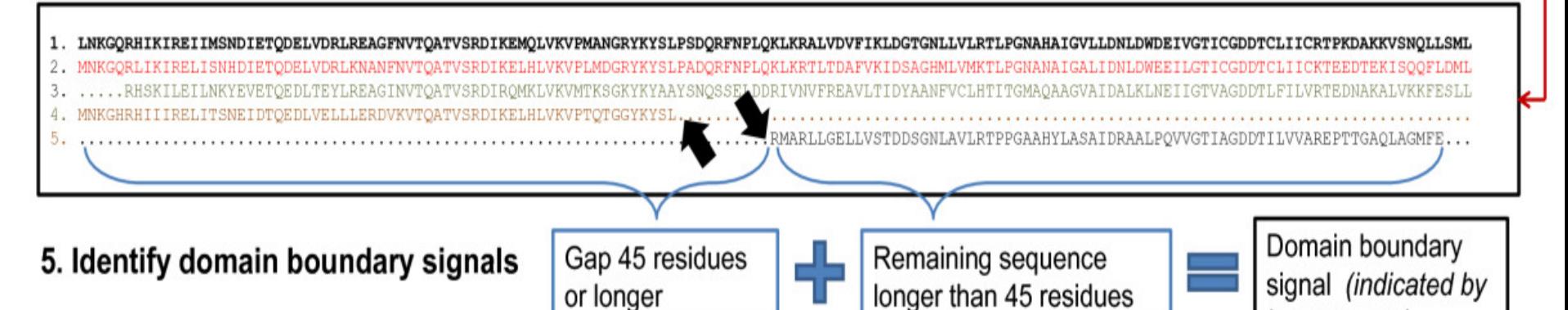

large arrows)

#### **2D: Contact Map Prediction**

#### **3D Structure 2D Contact Map**

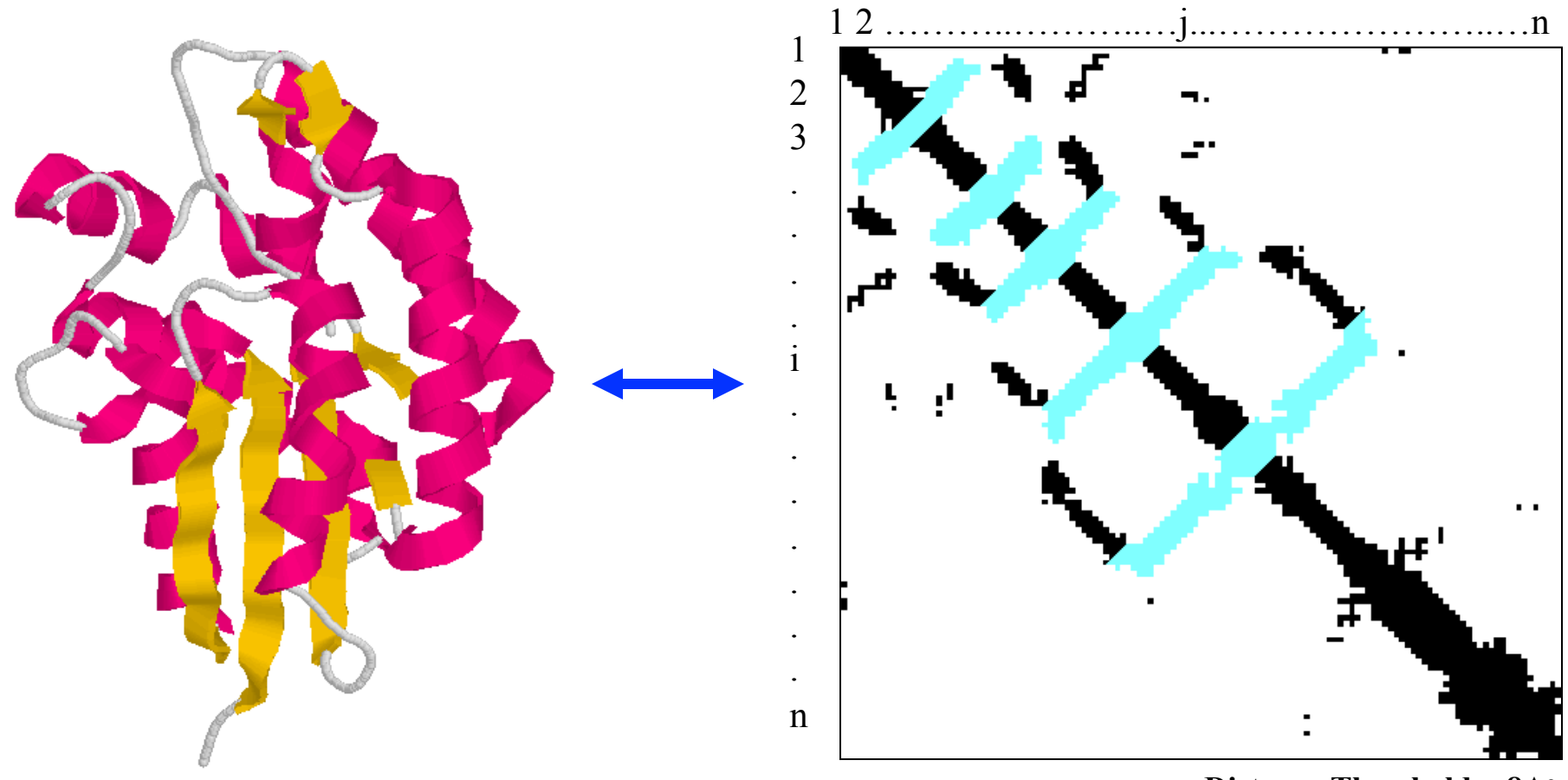

**Distance Threshold = 8Ao** 

**Cheng, Randall, Sweredoski, Baldi.** *Nucleic Acid Research***, 2005** 

#### **Contact Prediction**

• SVMcon:

http://casp.rnet.missouri.edu/svmcon.html

• NNcon:

http://casp.rnet.missouri.edu/nncon.html

• SCRATCH:

http://scratch.proteomics.ics.uci.edu/

• SAM:

http://compbio.soe.ucsc.edu/HMM-apps/ HMM-applications.html

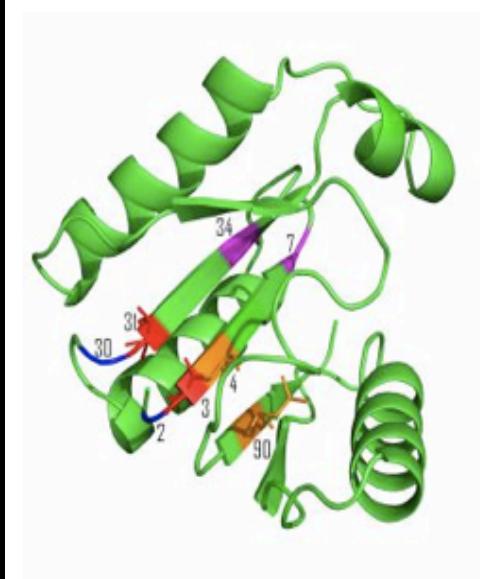

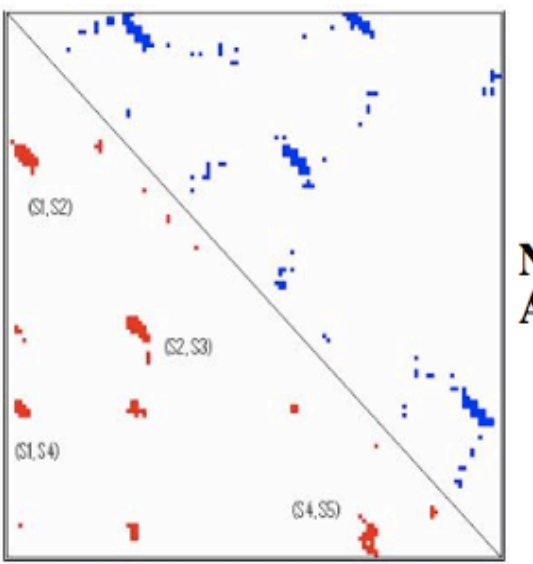

#### **NNcon: Protein Contact Map Prediction Using Artificial Neural Networks (Help)**

Email address(where the prediction will be sent):

**Target Name(required):** 

Protein sequence(one plain sequence, no headers, and length < 1000 amino acids; an example sequence is here):

Predict

Tegge, Wang, Eickholt, Cheng, Nucleic Acids Research, 2009

# **Protein tertiary structure prediction is a space sampling problem.**

## **Protein Energy Landscape & Free Sampling**

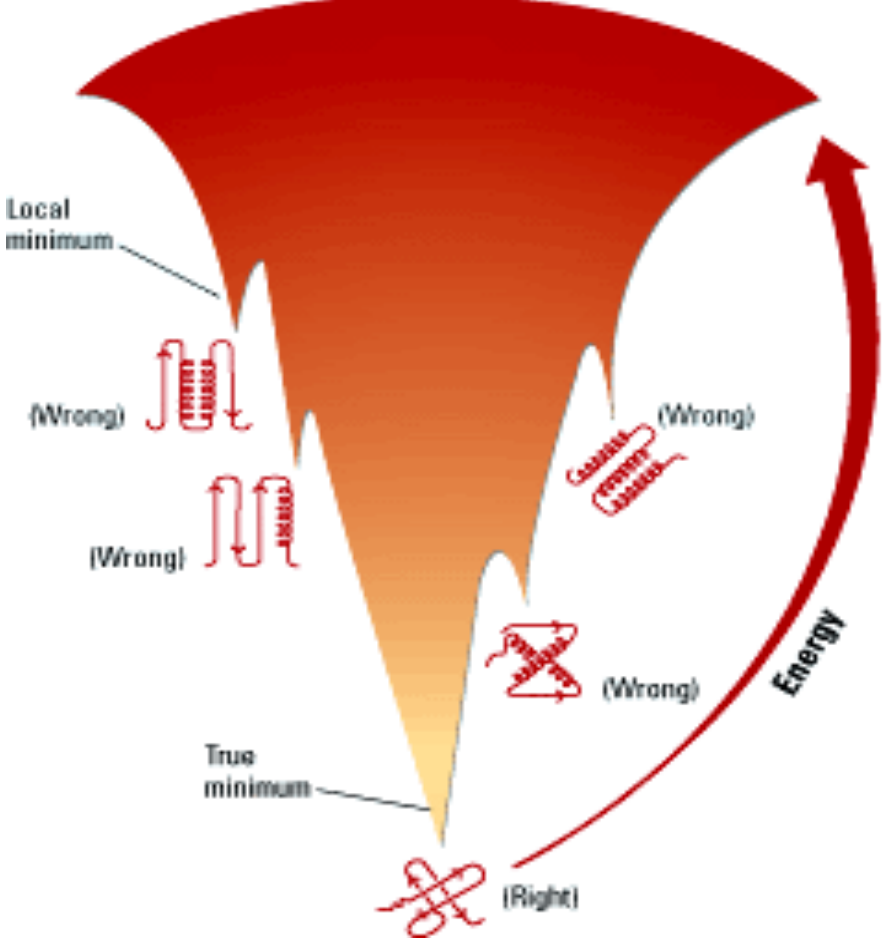

http://pubs.acs.org/subscribe/archive/mdd/v03/i09/html/willis.html

### **Protein Structure Space & Target Sampling**

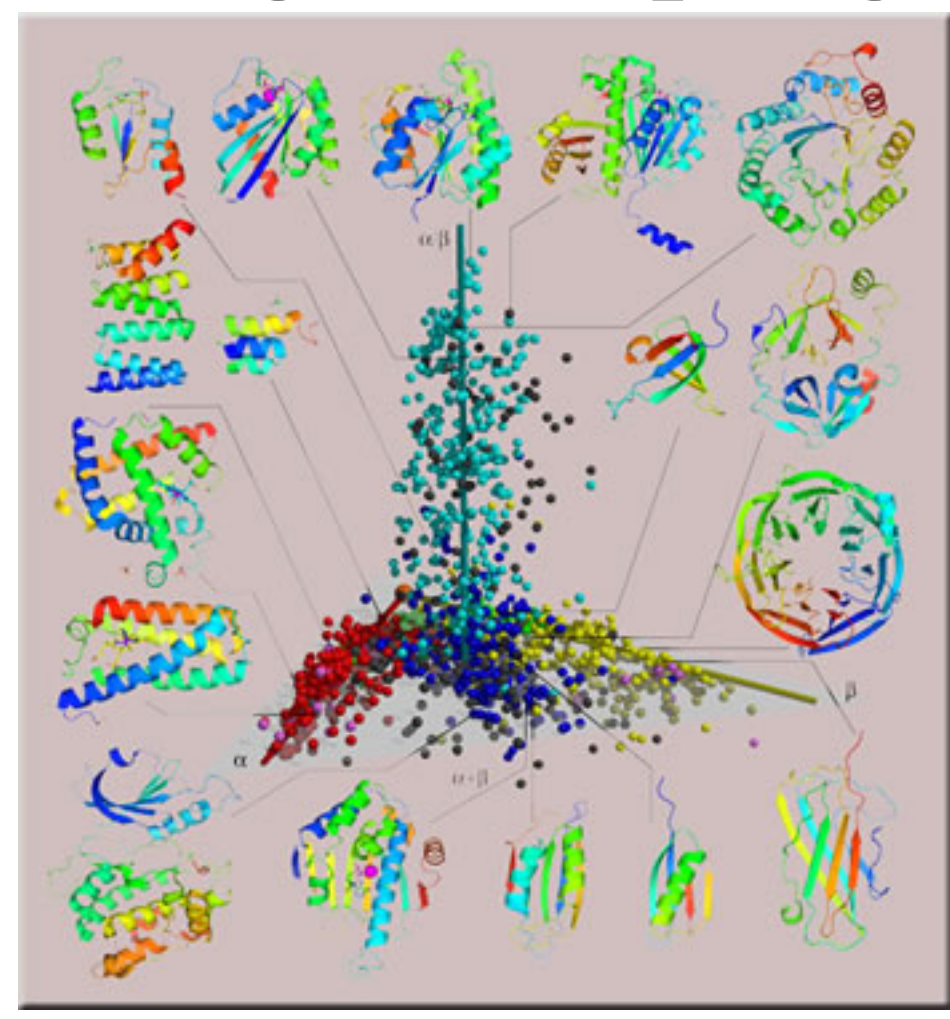

#### **Two Approaches for 3D Structure Prediction**

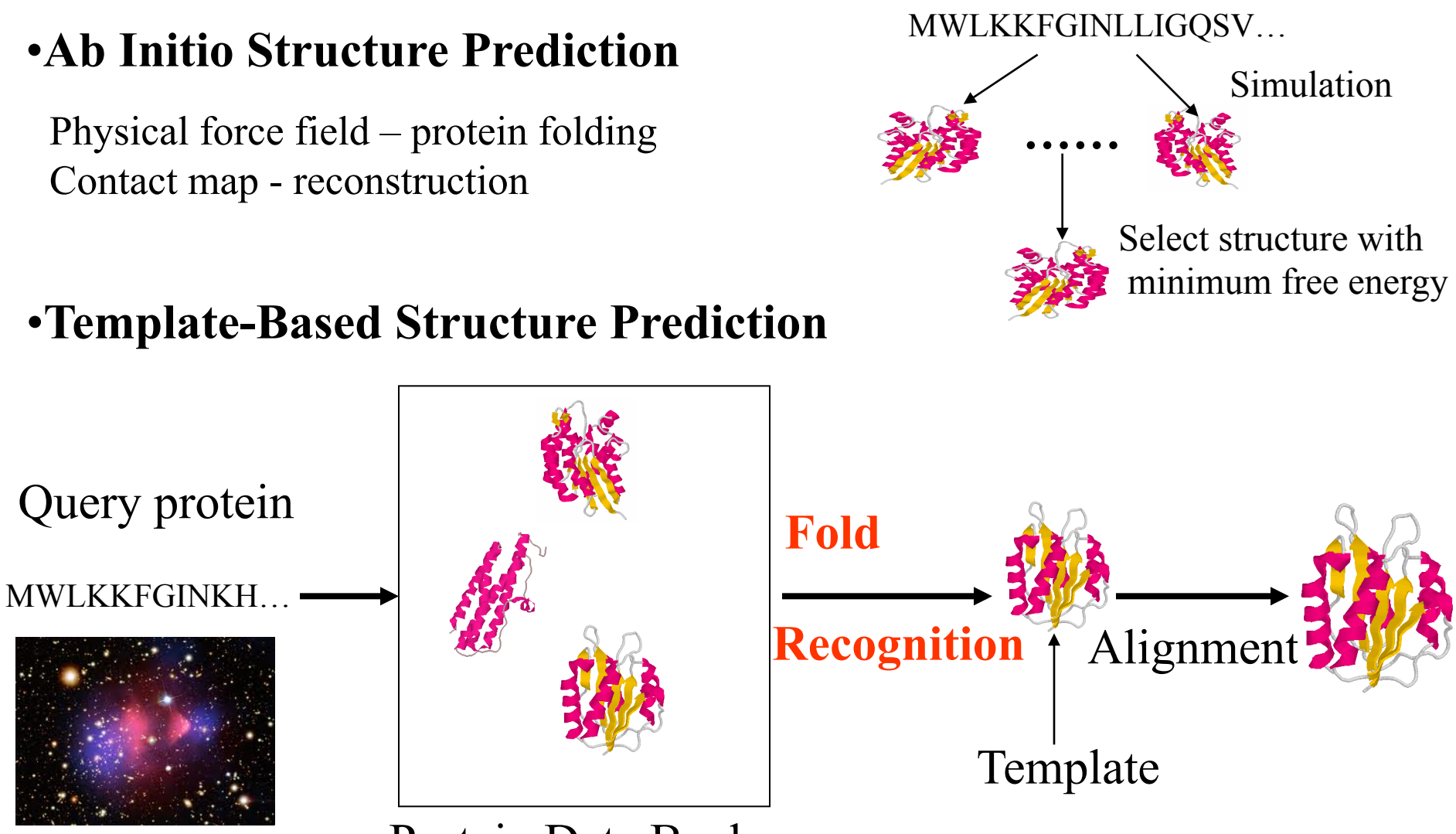

Protein Data Bank

#### **Template-Based Structure Prediction**

- 1. Template identification
- 2. Query-template alignment
- 3. Model generation
- 4. Model evaluation
- 5. Model refinement

Notes: if template is easy to identify, it is often called **comparative Modeling or homology** modeling. If template is hard to identify, it is often called **fold recognition**.

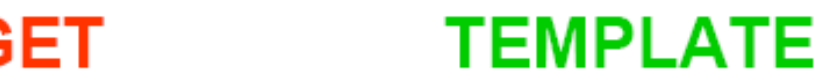

**TARGET** 

ASILPKRLFGNCEQTSDEGLK **IERTPLVPHISAQNVCLKIDD** VPERLIPERASFOWMNDK

ASILPKRLFGNCEQTSDEGLKIERTPLVPHISAQNVCLKIDDVPERLIPE MSVIPKRLYGNCEQTSEEAIRIEDSPIV---TADLVCLKIDEIPERLVGE

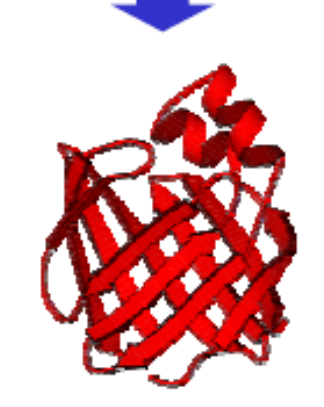

**Copy Loop Modeling Optimization** 

A. Fisher, 2005

#### **Modeller**

- Need an alignment file between query and template sequence in the PIR format
- Need the structure (atom coordinates) file of template protein
- You need to write a simple script (Python for version 8.2) to tell how to generate the model and where to find the alignment file and template structure file.
- Run Modeller on the script. Modeller will automatically copy coordinates and make necessary adjustments to generate a model.
- See project step 5-8 for more details.

#### **An PIR Alignment Example**

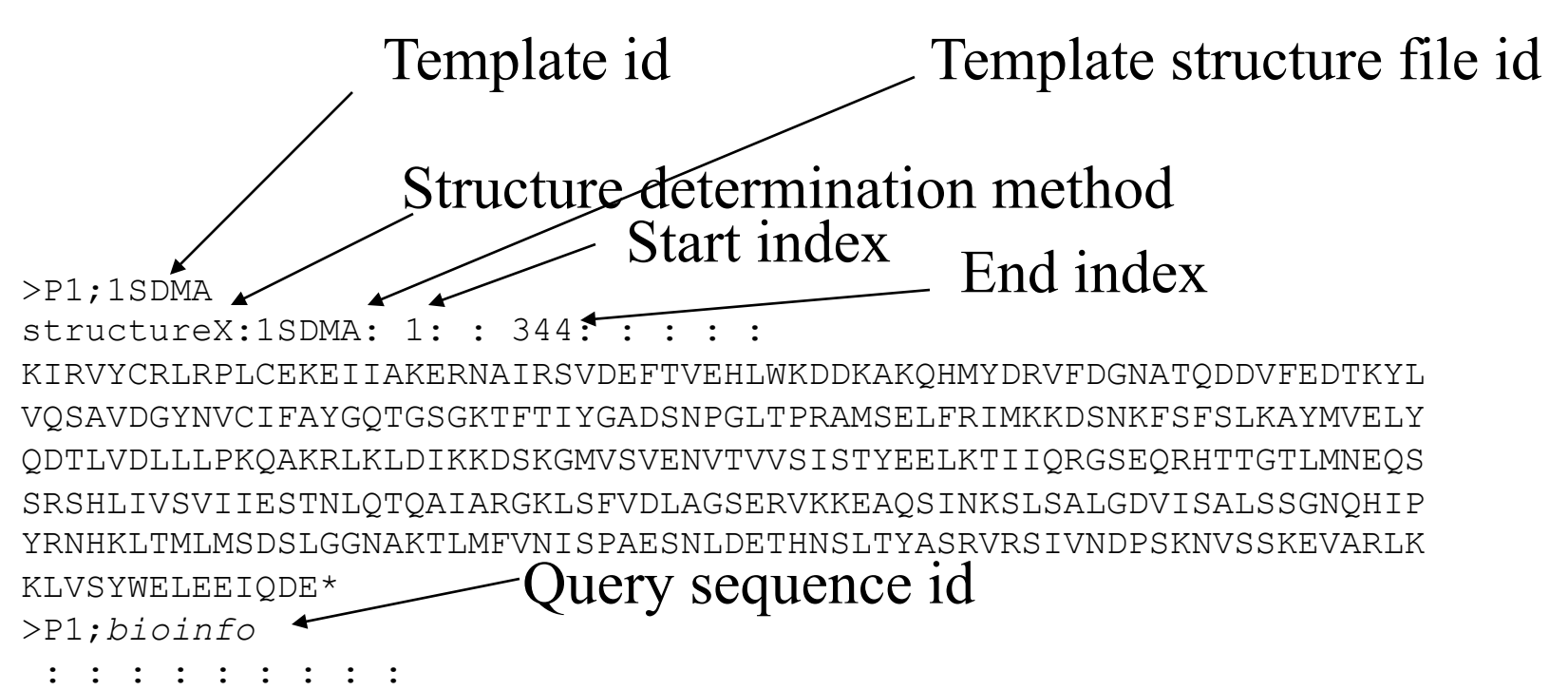

NIRVIARVRPVTKEDGEGPEATNAVTFDADDDSIIHLLHKGKPVSFELDKVFSPOASOODVFOEVO ALVTSCIDGFNVCIFAYGQTGAGKTYTMEGTAENPGINQRALQLLFSEVQEKASDWEYTITVSAAE IYNEVLRDLLGKEPQEKLEIRLCPDGSGOLYVPGLTEFOVOSVDDINKVFEFGHTNRTTEFTNLNE HSSRSHALLIVTVRGVDCSTGLRTTGKLNLVDLAGSERVGKSGAEGSRLREAOHINKSLSALGDVI AALRSRQGHVPFRNSKLTYLLQDSLSGDSKTLMVV-------OVSPVEKNTSETLYSLKFAER---------------VR\*

#### **Structure File Example (1SDMA.atm)**

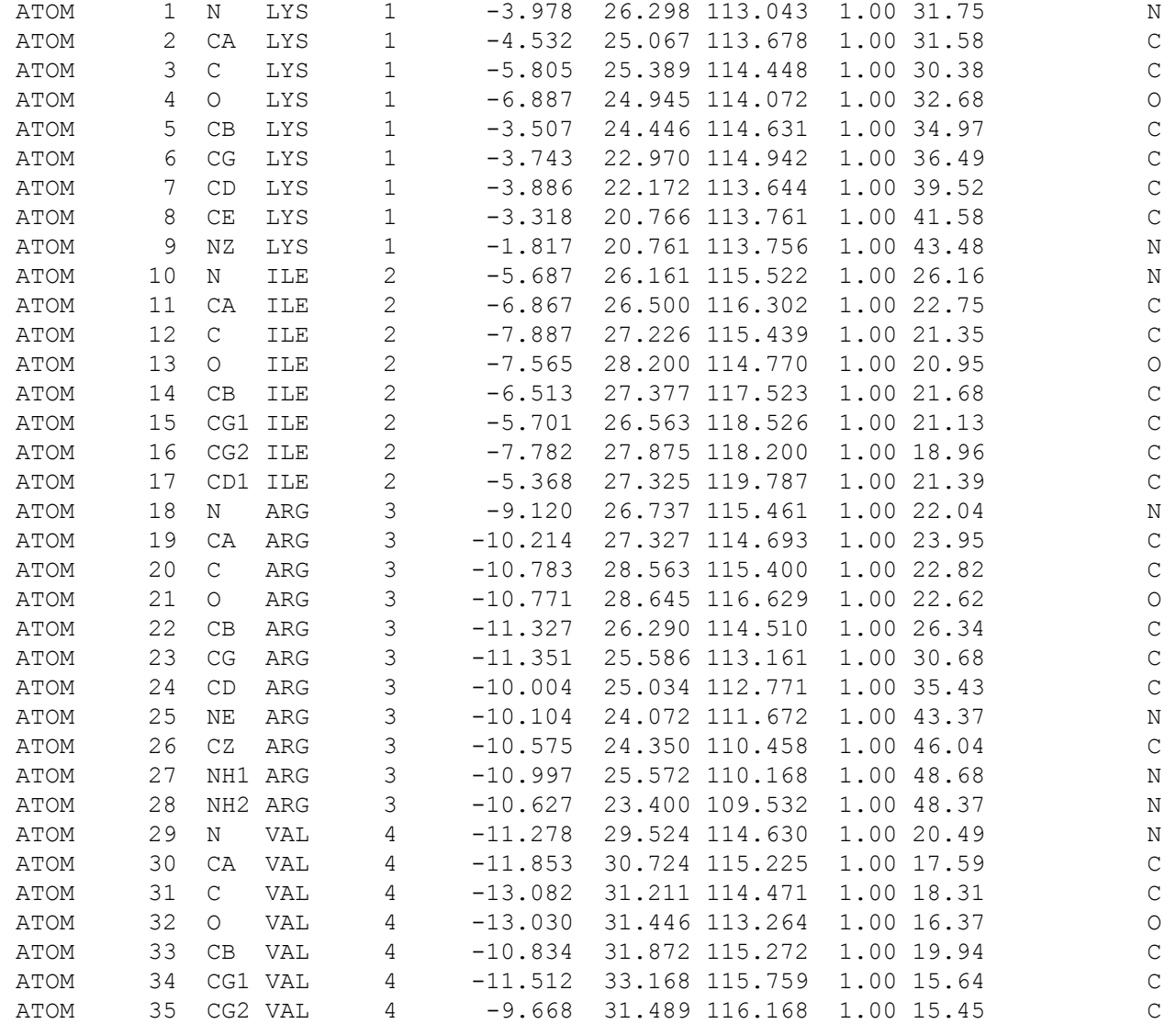

#### **Modeller Python Script (bioinfo.py)**

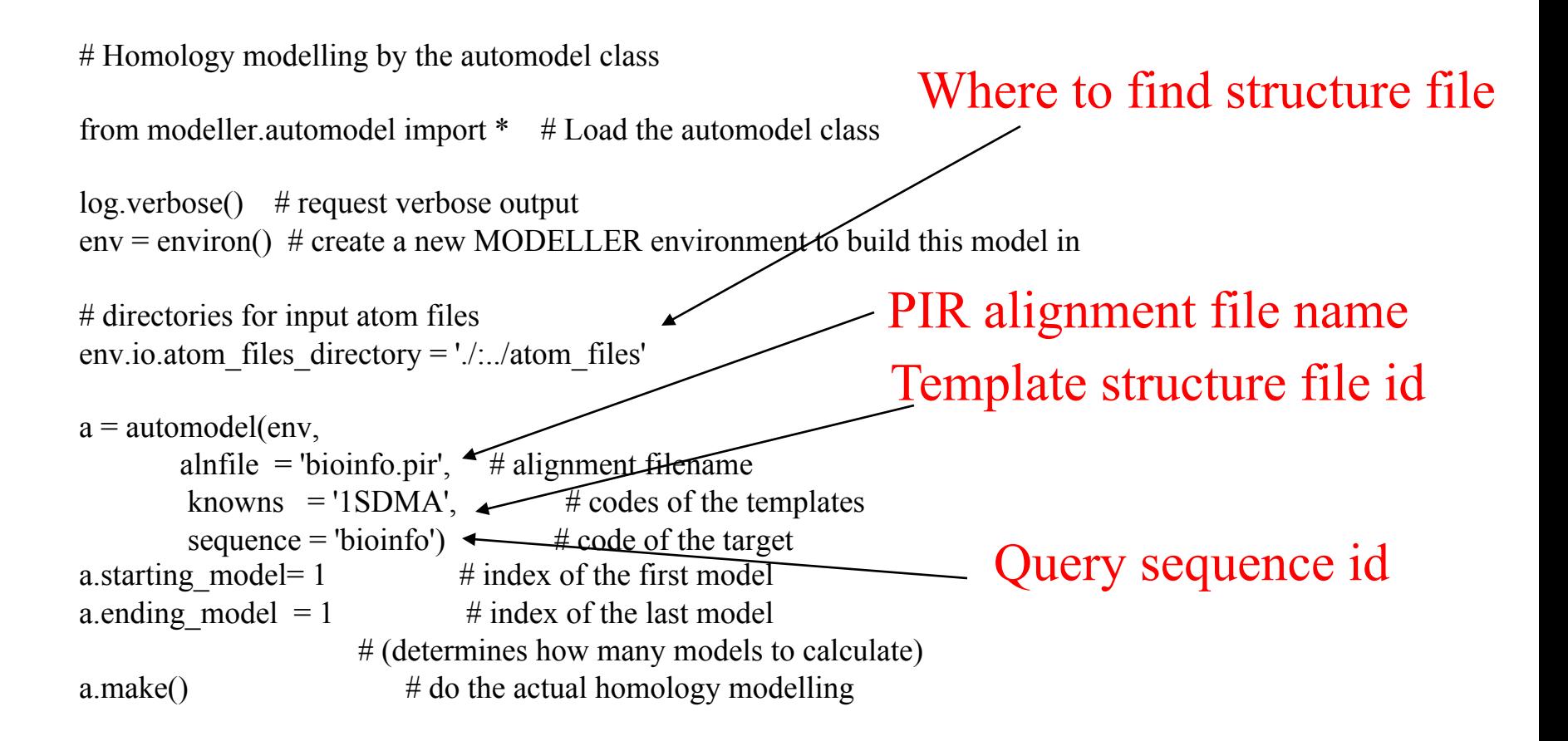

#### **Output Example**

#### Command: mod8v2 bioinfo.py

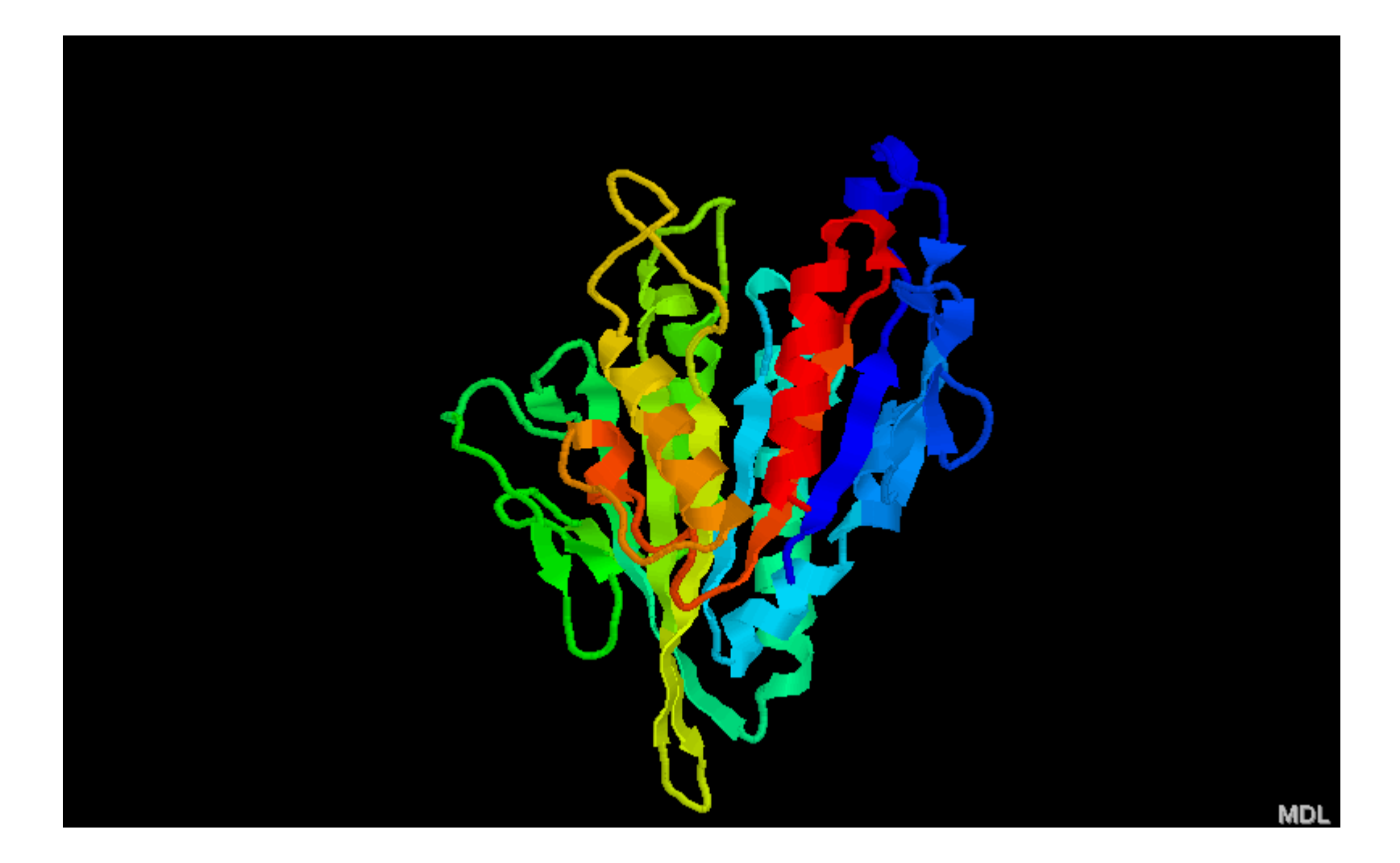

### **Template Based Modeling Methods**

- Comparative Protein Modeling by Satisfaction of Spatial Restraints by Andrej Sali and Tom L. Blundell
- 3D Model is obtained by satisfying spatial restraints derived from alignment with a known structure and expressed as probability density functions (pdfs) for the features restrained.

### **Probability Density Functions of Features**

- $Ca Ca$  distances
- Main-chain N-O distance
- Main-chain dihedral angles
- Side-chain dihedral angles
- A protein pdf is a combination of individual pdfs of features of the whole protein

### **Optimization Procedure**

- Objective: the pdf of a protein
- Initial input: initial (x, y, z) of each residue satisfying bond length / angle restraints
- Optimization: adjust x, y, z to maximize the pdf (i.e. probability), i.e. reduce the violations of feature restraint as much as possible

# **Topic 1 – Template Based Modeling**

- CASP10 TBM targets
- Known templates at CASP10 web sites
- Develop a homology-based algorithm / tool to build models from templates
- Assess the quality of models
- Implement from scratch
- **Form your group (you did!)**

#### **Feature Restraints**

- A database of 17 family alignments including 80 proteins was constructed to obtain feature statistics.
- Feature constraint is represented as conditional distribution. E.g. P(ca-ca distance in target | ca-ca distance in template,…), P(psi angle of a residue in target | psi angle of an equivalent residue in template, …)

#### **Side Chain & Main Chain**

- $P(X1 \mid residue type, phi, psi)$
- Main-chain and side-chain modeling can be separated or carried out simultaneously

### **Function Fitting from Known Data**

- $P(x|a,b,c) \sim Wx, a,b,c \sim f(x,a,b,c,q)$
- W is a multi-dimensional table calculated from relative frequencies in the data
- *f* is a function that fits W by minimizing root mean square difference
- Fitting algorithm: *Levenberg-Marquardt*  algorithm for non-constrained least-squares fitting of a non-linear multidimensional model implemented in the program LSQ.

# **Features in Multi-Dimensional Table (MDT) Program**

- Residue type
- Main-chain dihedral angle of a residue
- Secondary structure of a residue

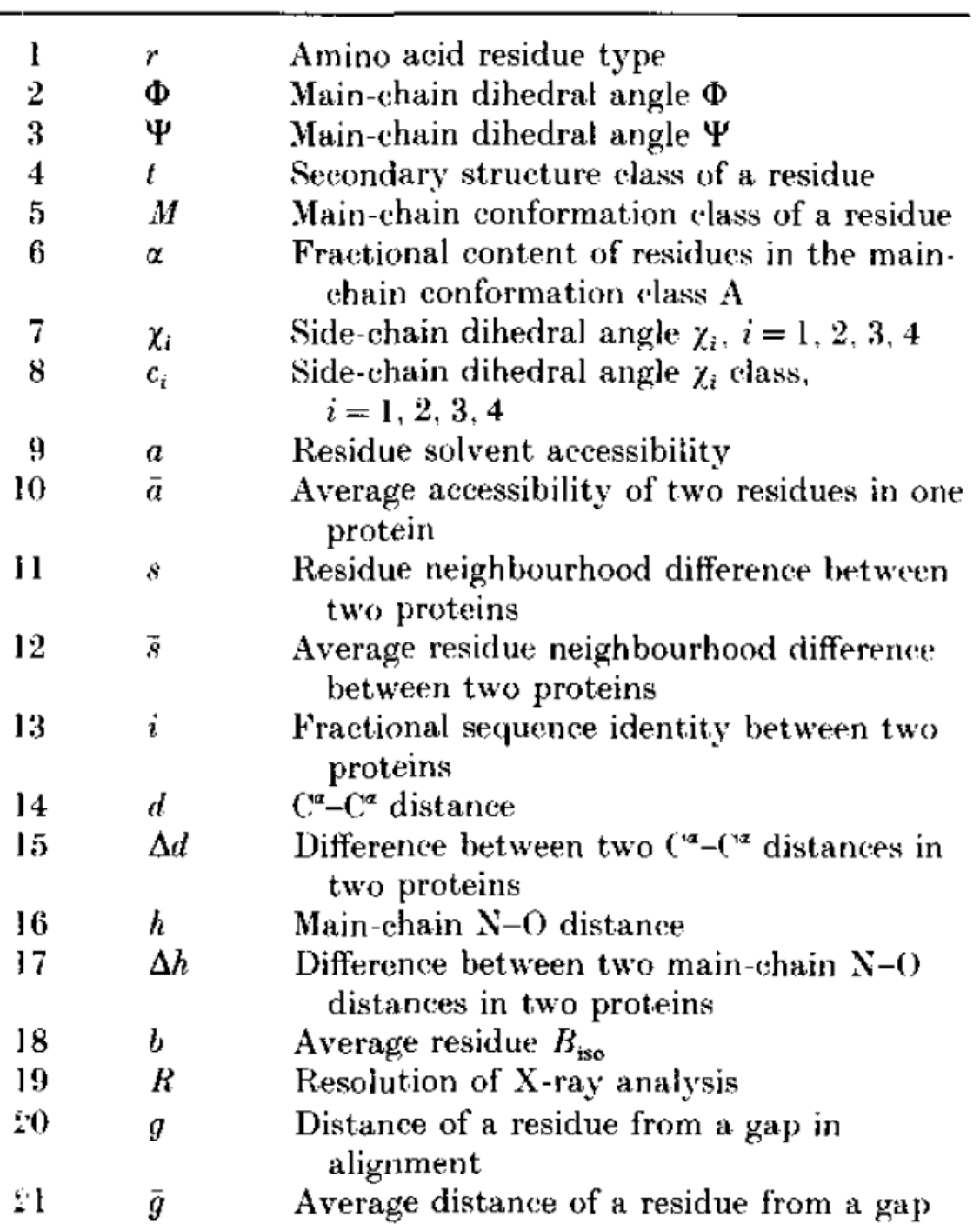

## **Main Chain Conformation Class**

Parameters of the main-chain conformation classes

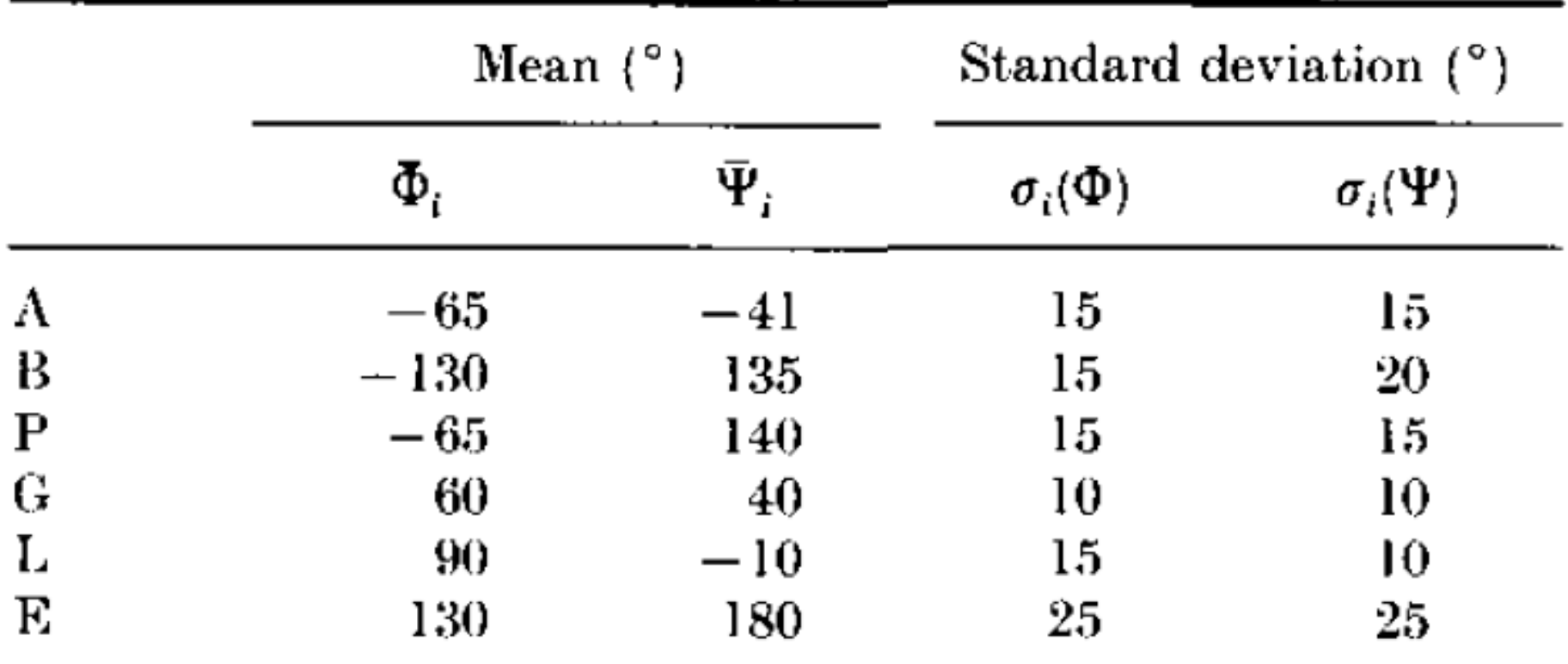

#### **Usefulness of Features**

- The most useful pdf is the one that predicts the unknown feature most accurately
- Measured by the entropy of a pdf

# **Stereochemical Restraints (Generic)**

- Obtained from sequence of a protein
- Bond distance, bond angle, planarity of peptide groups, side-chain rings, chiralities of Ca atoms and side-chains, van der Waals contact distance (radii values)
- Mean value and standard deviations for bond lengths, bond angles, and dihedral angles are obtained from GROMOS86

### **Bond Length and Angles (harmoic model)**

The classical harmonic model for the bond length between two atoms gives the vibrational potential energy of the bond as:

$$
E(b) = \frac{1}{2}c(b - b_o)^2.
$$
\n
$$
p^{b}(b) = \frac{1}{\sigma_b \sqrt{2\pi}} \exp\left[-\frac{1}{2}\left(\frac{b - \overline{b}}{\sigma_b}\right)^2\right] = N(\overline{b}, \sigma_b).
$$
\n(19)

#### **Van der Waals Repulsion (only** non-harmonic feature)

(ii) van der Waals repulsion

van der Waals repulsion is the only stereochemical feature which is not described by the harmonic model. Instead, the following pdf is used for two atoms:

$$
p^{v}(d) = c \cdot \begin{cases} N(d_o, \sigma_w); d \le d_o \\ \frac{1}{\sigma_w \sqrt{2\pi}}; & d_o < d < d_{\text{max}}, \end{cases}
$$
 (22)

where d is the distance between the two atoms,  $d_o$  is the sum of their van der Waals radii and  $\sigma_w$  is the standard deviation of the Gaussian part of the whole pdf (usually 0.05 Å).  $d_{\text{max}}$  is the maximal possible linear dimension of a protein and constant  $c$ is chosen so that  $p^{\nu}(d)$  integrates to 1. This pdf does not differentiate between contact distances larger than  $d_o$ , but it does select against distances smaller than  $d_o$ . This is achieved by imposing a repulsive harmonic potential on atoms that are less than  $d_{o}$ apart.

**Ca-Ca Distance Features**  
\n
$$
p^{d}(d/\bar{g}, i, \bar{a}', d') = \frac{1}{\sigma(\bar{g}, i, \bar{a}', d')\sqrt{2\pi}} \times \exp\left[-\frac{1}{2}\left(\frac{d-d'}{\sigma(\bar{g}, i, \bar{a}', d')}\right)^{2}\right]
$$

Standard deviation depends on solvent accessibility, gaps of alignment, and sequence identity.

# **Combine pdfs of a Feature (Ca-Ca distance) from Multiple Templates**

• Weighted sum of the same type of pdfs from multiple known structures

The last step in the derivation of the feature pdf is to include the van der Waals restraint. Since all stereochemical restraints have to be satisfied in all structures, these restraints are multiplied into the feature pdf and we obtain the final feature pdf:

$$
p^{D}(d) = [\omega_1 p_1^d(d) + \omega_2 p_2^d(d)] p^v(d).
$$

(ii) Derivation of a molecular pdf from feature pdfs

The last stage in the derivation of a molecular pdf is to combine all feature poffs into a molecular pof. The 3D structure of a protein is uniquely determilled if a sufficiently large number of its spatial features,  $f_i$ , are specified. The goal is to find the 3D structure that is consistent with the most probable values of individual features  $f_i$ . The molecular pdf should give a probability for occurrence of any combination of these features simultaneously. Then the model for the 3D structure of the unknown would correspond to the maximum of the molecular pd. Assuming that feature pdfs are independent of each other, the molecular pdf is simply a product of feature pdfs defined in equations  $(29)$  to  $(33)$ :

$$
P = \prod_i p^F(f_i). \tag{34}
$$

#### **Optimization**

The function that is actually optimized is a transformation of the molecular pdf  $P$ :

$$
F = -\ln(P),\tag{35}
$$

where all the features are expressed in terms of atomic Cartesian co-ordinates. Function  $F$  is referred to as the objective function. The same Cartesian co-ordinates that maximize  $P$  also minimize  $F$ . However,  $F$  is computationally better suited for optimization than  $P$ , since multiplication of terms in the product of equation (34) is substituted by their addition in equation (35) and since the problem of floating point overflow is smaller for  $F$  than for  $P$ .

dihedral angles. Following the variable target function method, the optimum of the molecular pdf is found by successive optimizations of increasingly more complex "target" functions, culminating in the true molecular pdf at the end. This series is obtained by starting with sequentially local restraints and then introducing more and more long-range restraints, finally arriving at the true molecular pdf incorporating all the restraints. More precisely, the target function  $P(\Delta r)$  is defined as a function of an integer variable  $\Delta r = 1, \ldots, N$ , where  $N$  is the number of residues in the sequence being modelled. The target function  $P(\Delta r)$  is obtained in the same way as the molecular pdf, except that only those restraints whose atoms originate from residues not more than  $\Delta r$  residues apart in the sequence are included. The whole calculation consists of a
included. The whole calculation consists of a number of conjugate gradient optimizations (Press *et al.*, 1986) of target functions  $P(\Delta r)$  with increasing  $\Delta r$  values. The starting conformation for  $P(1)$  optimization is either an extended structure or a conformation derived from an extended chain by rotation around the main-chain and side-chain dihedral angles. In the subsequent steps of the variable target function method, the starting conformation is the final model from the previous step. An ensemble of different final models is obtained by using different initial conformations.

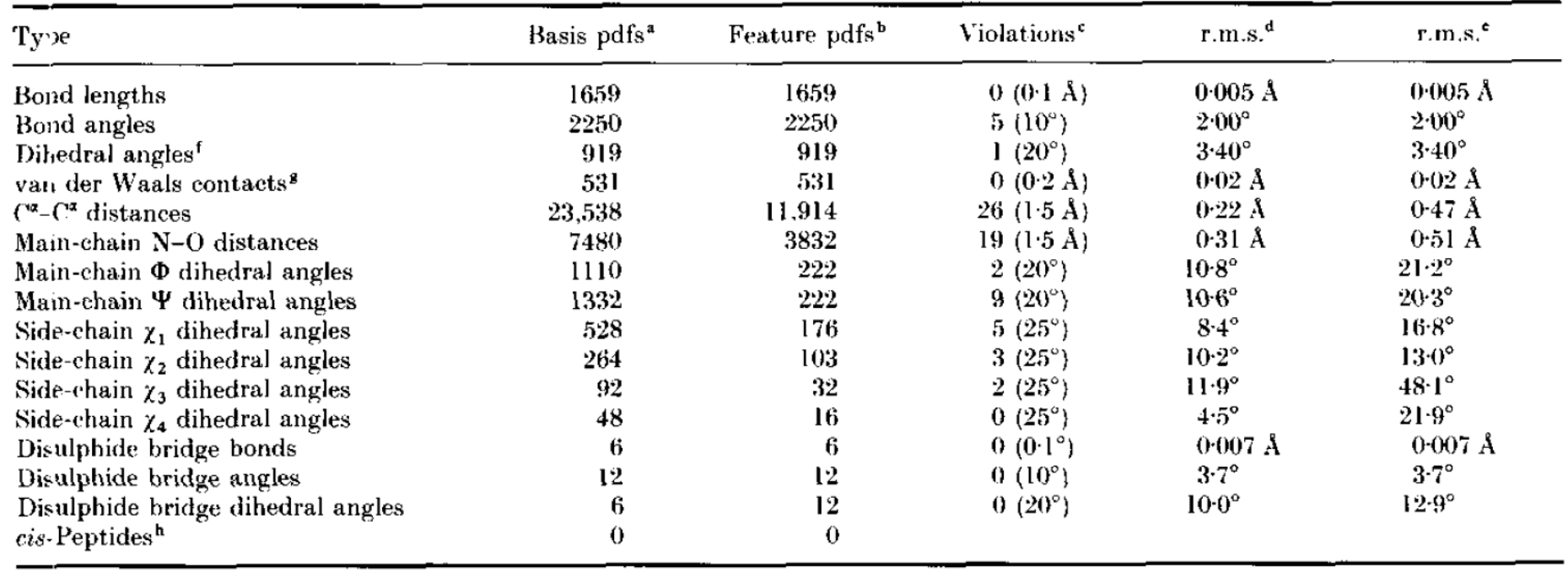

#### $\label{eq:1} Spatial \;\; restarts\;\; used \;\; to \;\; model \;\; tryps in$

#### **Gradient Descent**

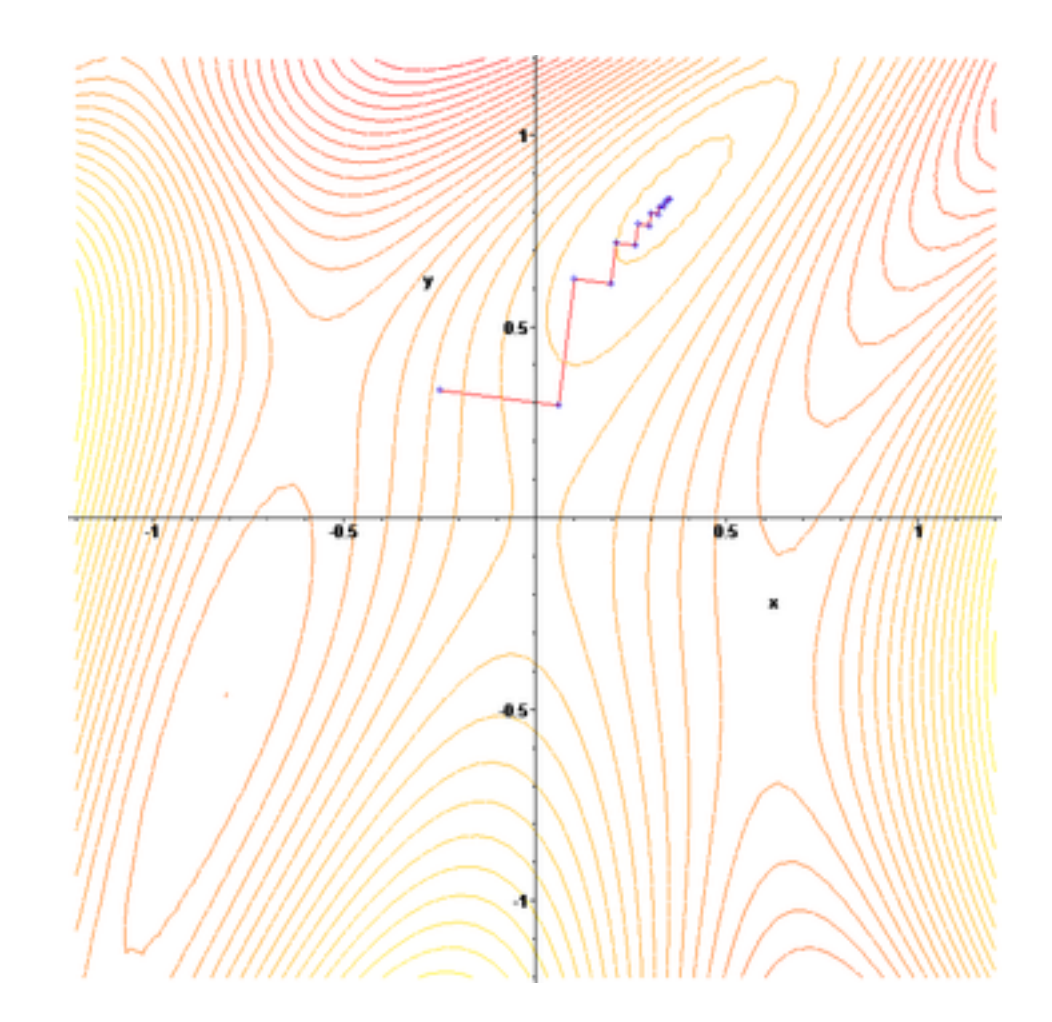

Wikipedia

#### **Conjugate Gradient Descent**

Consider the following  $n$  variables unconstrained optimization problem:

$$
\min_{x \in \mathbb{R}^n} f(x),\tag{1.1}
$$

where  $f: \mathbb{R}^n \to \mathbb{R}$  is smooth and its gradient  $g(x)$  is avaible. The nonlinear conjugate gradient (CG) method for  $(1.1)$  is designed by the iterative form

$$
x_{k+1} = x_k + \alpha_k d_k, \quad k = 0, 1, 2, \dots,
$$
\n<sup>(1.2)</sup>

where  $x_k$  is the kth iterative point,  $\alpha_k > 0$  is a steplength, and  $d_k$  is the search direction defined by

$$
d_k = \begin{cases} -g_k + \beta_k d_{k-1}, & \text{if } k \ge 1, \\ -g_k, & \text{if } k = 0, \end{cases} \tag{1.3}
$$

where  $\beta_k \in \mathbb{R}$  is a scalar which determines the different conjugate gradient methods [1, 2], and  $g_k$  is the gradient of  $f(x)$  at the point  $x_k$ . There are many well-known formulas for  $\beta_k$ , such as the Fletcher-Reeves (FR) [3], Polak-Ribière-Polyak (PRP) [4], Hestenses-Stiefel (HS) [5], Conjugate-Descent (CD) [6], Liu-Storrey (LS) [7], and Dai-Yuan (DY) [8]. The CG method is a powerful line search method for solving optimization problems, and it remains very popular for engineers and mathematicians who are interested in solving large-scale problems [9-11]. This method can avoid, like steepest descent method, the computation and storage of some matrices associated with the Hessian of objective functions. Then there are many new formulas that have been studied by many authors (see  $[12-20]$  etc.).

The following formula for  $\beta_k$  is the famous FR method:

$$
\beta_k^{\text{FR}} = \frac{\|g_{k+1}\|^2}{\|g_k\|^2},\tag{1.4}
$$

where  $g_k$  and  $g_{k+1}$  are the gradients  $\nabla f(x_k)$  and  $\nabla f(x_{k+1})$  of  $f(x)$  at the point  $x_k$  and  $x_{k+1}$ , respectively,  $\|\cdot\|$  denotes the Euclidian norm of vectors. Throughout this paper, we also denote  $f(x_k)$  by  $f_k$ . Under

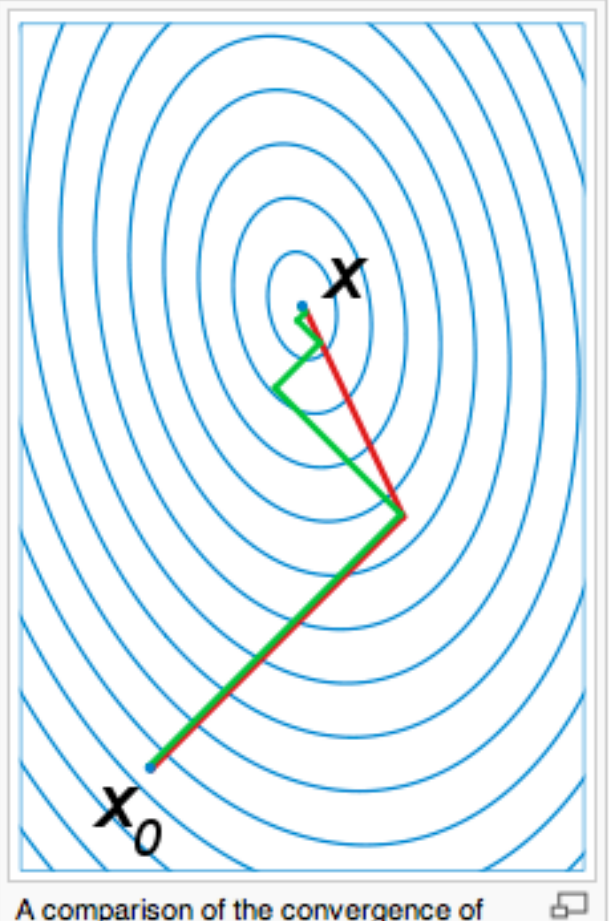

A comparison of the convergence of gradient descent with optimal step size (in green) and conjugate vector (in red) for minimizing a quadratic function associated with a given linear system. Conjugate gradient, assuming exact arithmetic, converges in at most n steps where n is the size of the matrix of the system (here n=2).

#### **Group Formation**

- **Group 1**:
- **Group 2**:
- **Group 3**:

# **Group 1**

- **Caiwei Wang**
- **Haipei Fan**
- **Puneet Gaddam**
- **Sean Lander**
- **Xiaokai Qian**
- **Stephen Koonce**

**Group account: group1, tulip.rnet.missouri.edu** 

# **Group 2**

- **Kishore Banala**
- **Kommidi Sai Ram**
- **Maruthi Donthi**
- **Samantha Warren**
- **Shravya Ramisetty**
- **Zainab Al-Taie**

**Group account: group2, tulip.rnet.missouri.edu** 

# **Group 3**

- **Lingfei Xu**
- **Pei Hu**
- **Rui Wang**
- **Shiyuan Chen**
- **Abhimanyu Vemulapalli**
- **Zhiluo Gao**

**Group account: group3, tulip.rnet.missouri.edu** 

### **Project 1**

- Design and develop a template-based protein structure modeling tool
- Assess its performance on a few TBM targets used in CASP benchmark

# **Project Directory**

- Project1
- ---- src: source code
- ---- bin: binary
- ---- lib: library
- ---- data: data
- ---- training: training
- ---- test: test cases
- ---- doc: document / references / presentation / report
- ---- other: third-party programs

#### **Discussion of Your Project Plan**

- Data preparation
- Algorithm development (initialization, restraints extraction & representation, sampling, optimization): creative, alternative, plural
- Implementation: interface, design, platform, languages, code base / from scratch, task assignment, timeline, progress track
- Evaluation plan (metrics, tools, data, objective, comprehensive, expectation)
- Challenges, Technical Hurdles, Feasibility, Strength, weakness, Risks
- Software Package (installation, test cases)

#### Useful Tools

• Loop modeling: http://www.math.unm.edu/~vageli/codes/codes.html

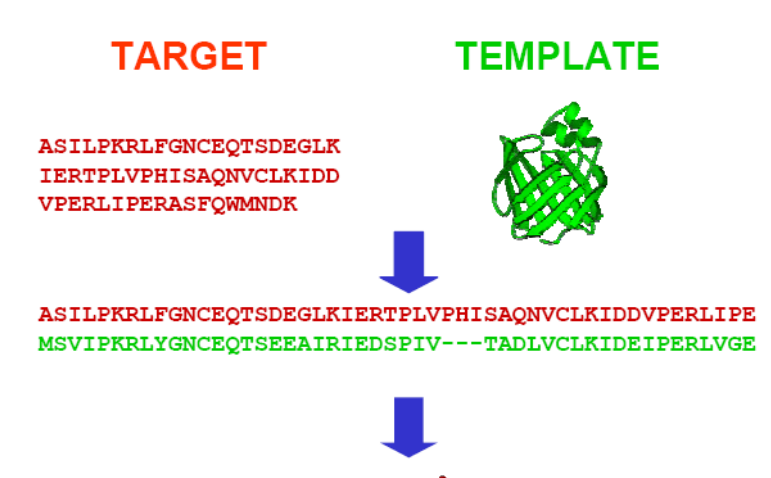

• Tools convert between  $(x,y,z)$ Coordinates and (phi, psi) angles

#### **Key Milestones of the Project**

- Plan presentation on Feb. 12 (only two days)
- 10 days, initial results discussion on Feb. 19 (a results and assessment report, doc file)